# Running OpenFold on the VSC infrastructure

*17 February 2023 Carl Mensch NCC Belgium VSC-UAntwerp*

Kenneth Hoste (VSC-UGent), Samuel Moors (VSC-VUB)

**VLAAMS SUPERCOMPUTER** Innovative Computing for a Smarter Flanders **CENTRUM** 

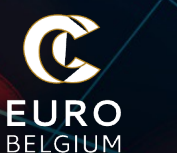

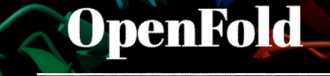

**Democratizing Al for Biology** 

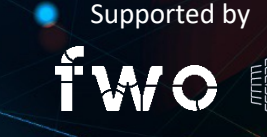

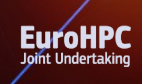

### EuroCC: Supercomputing in Belgium

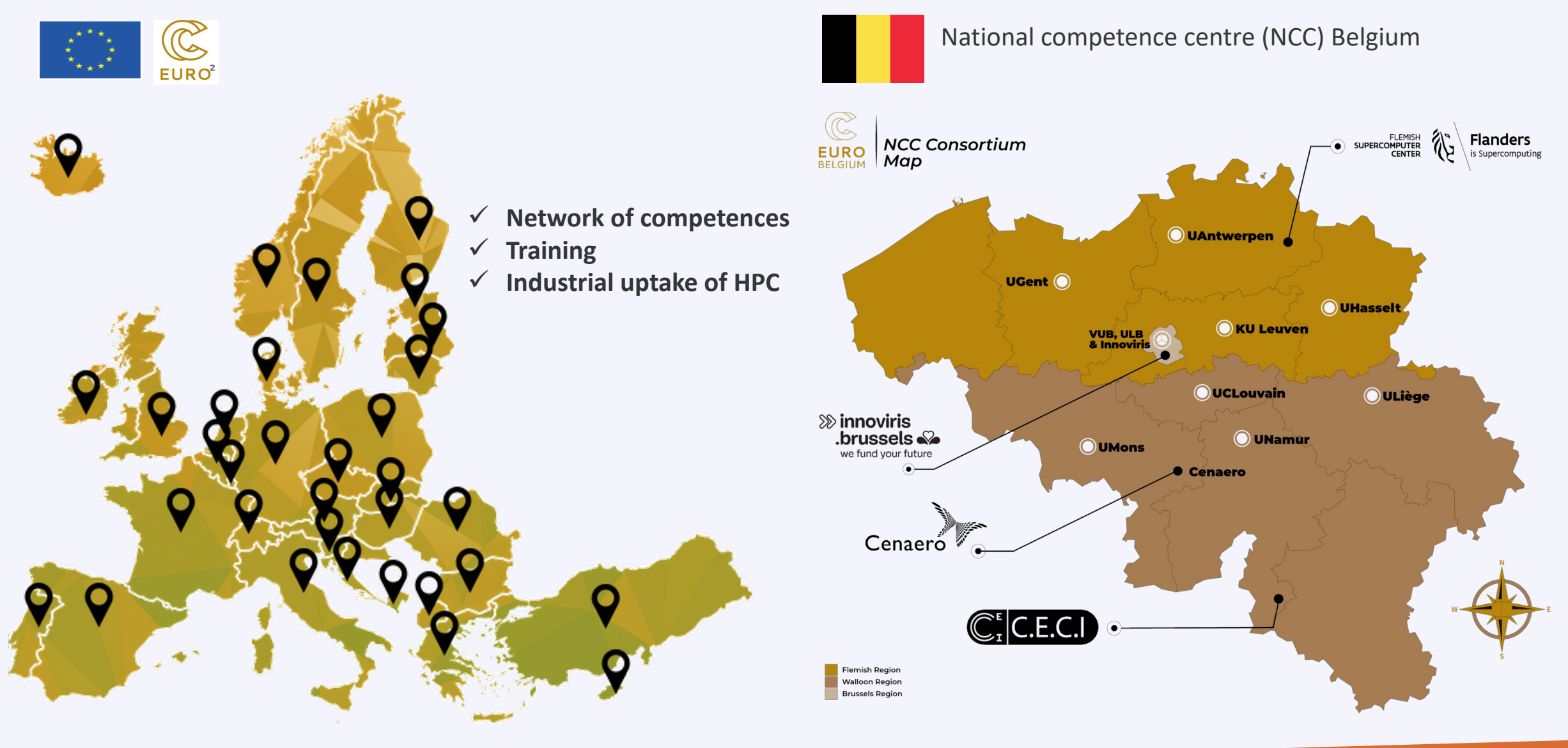

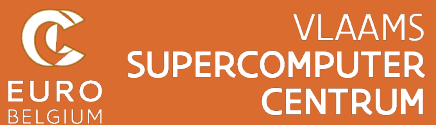

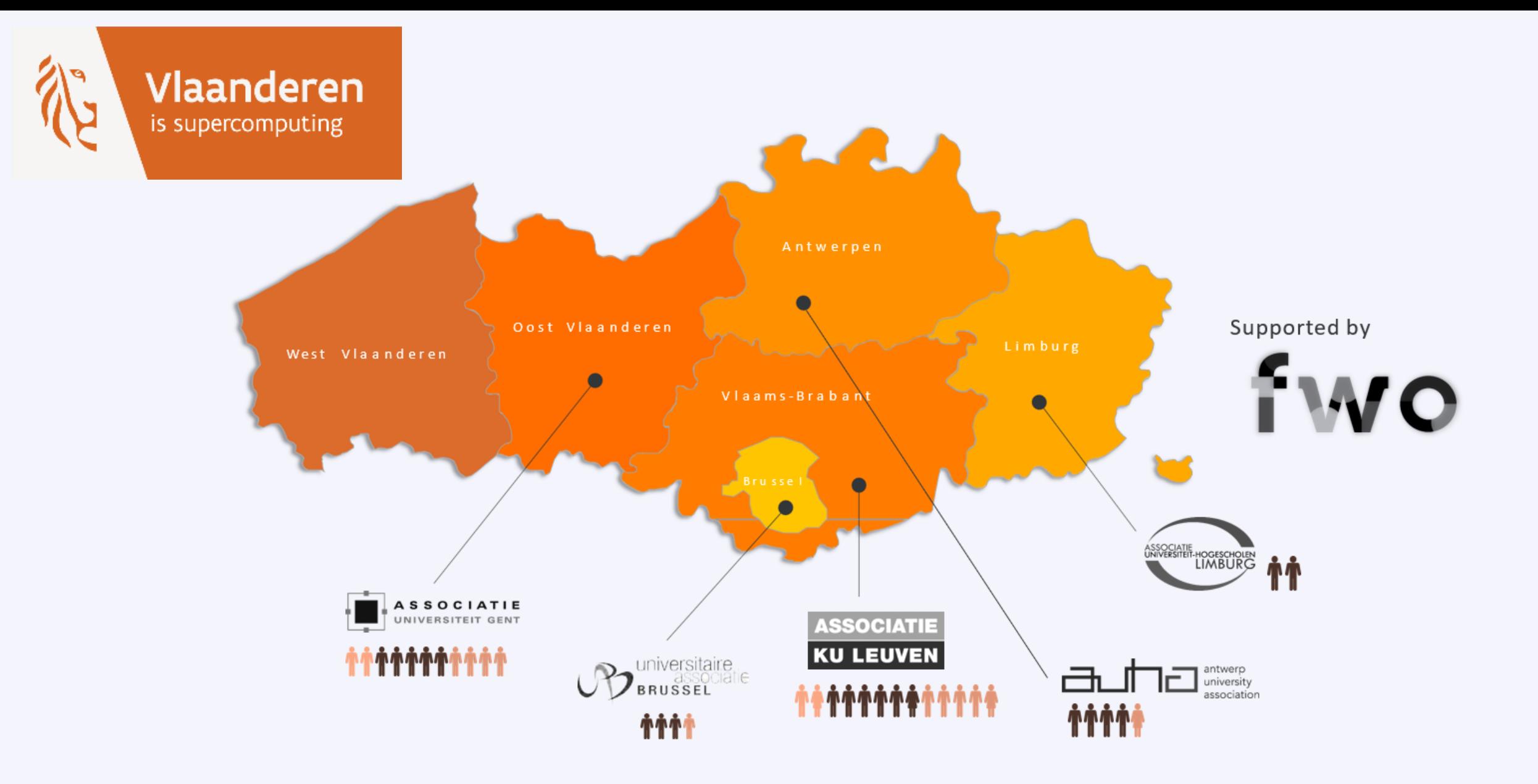

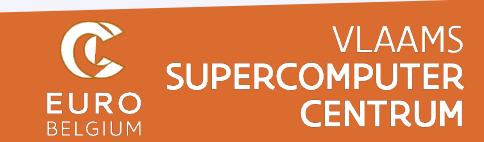

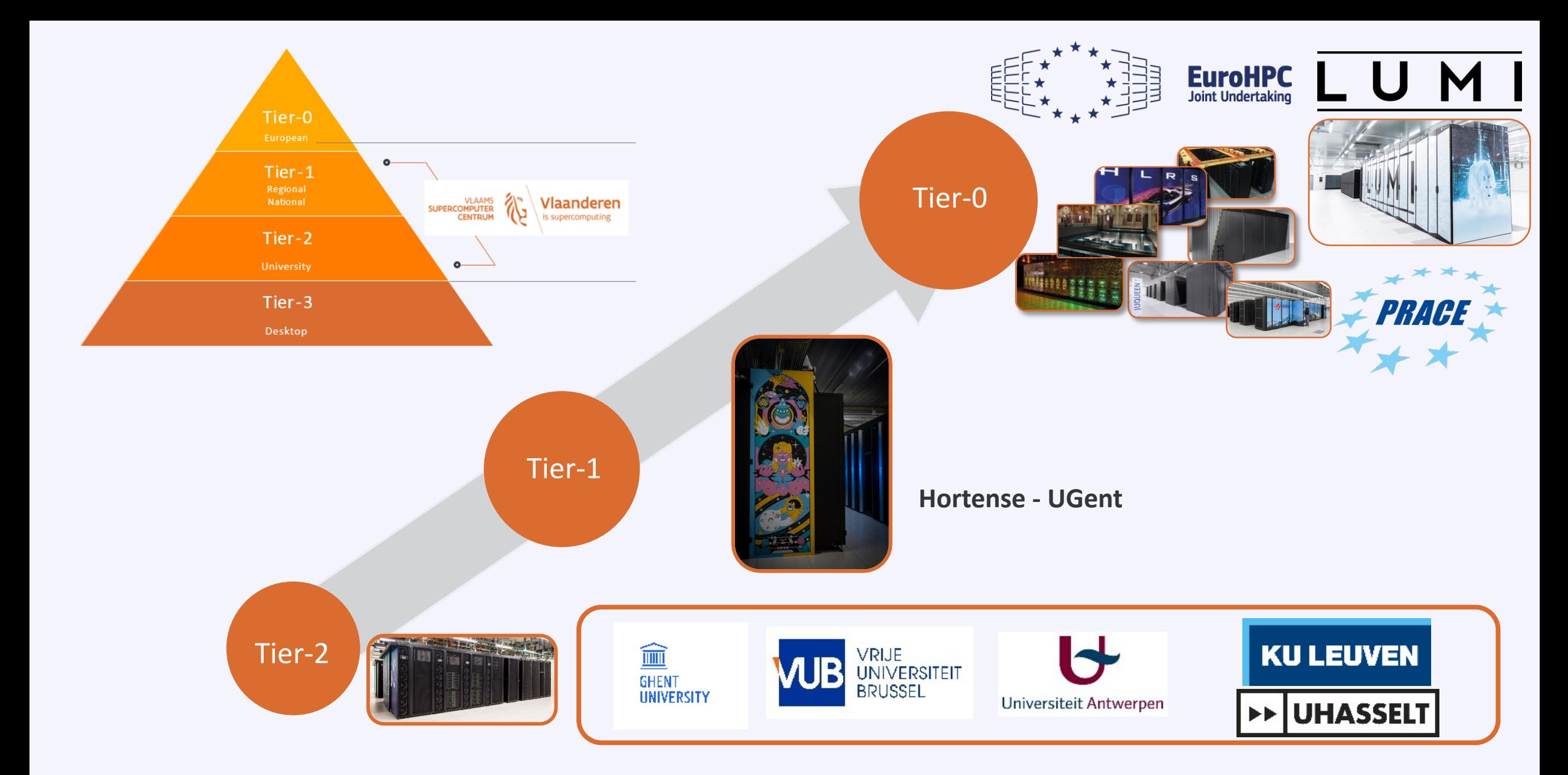

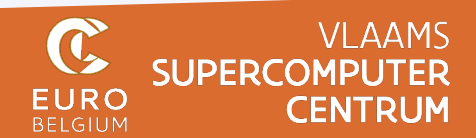

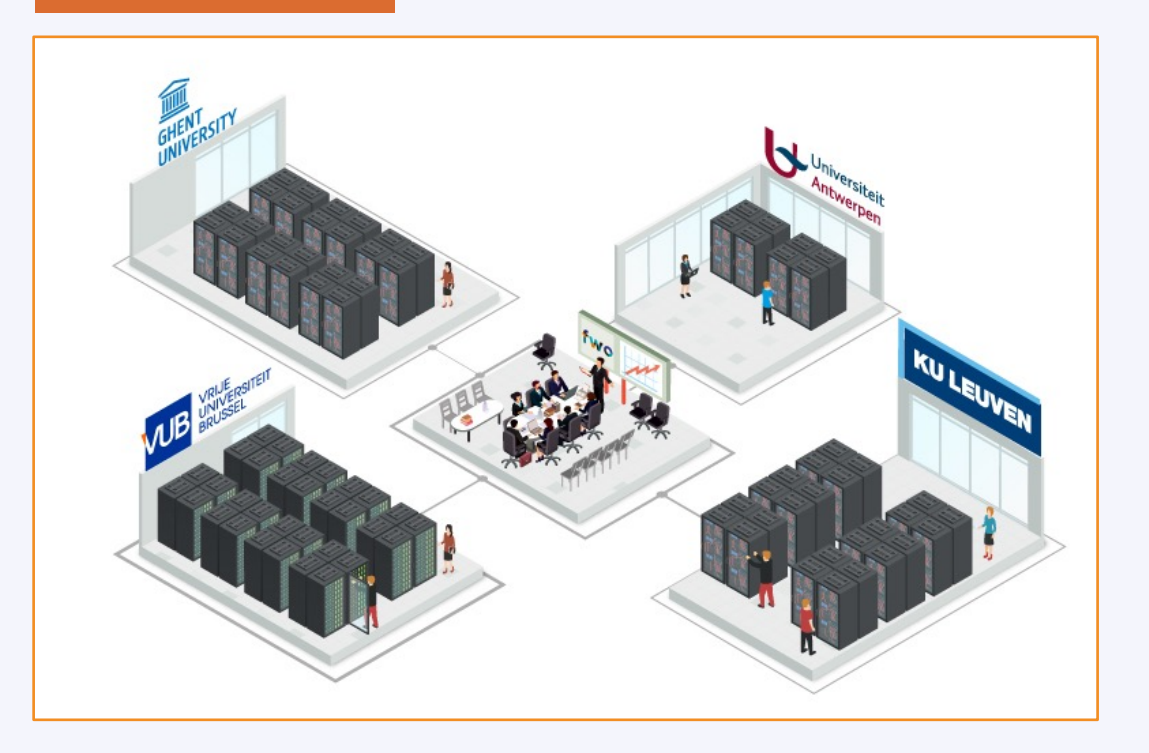

### Tier-2 Tier-1

 $\blacktriangledown$ 

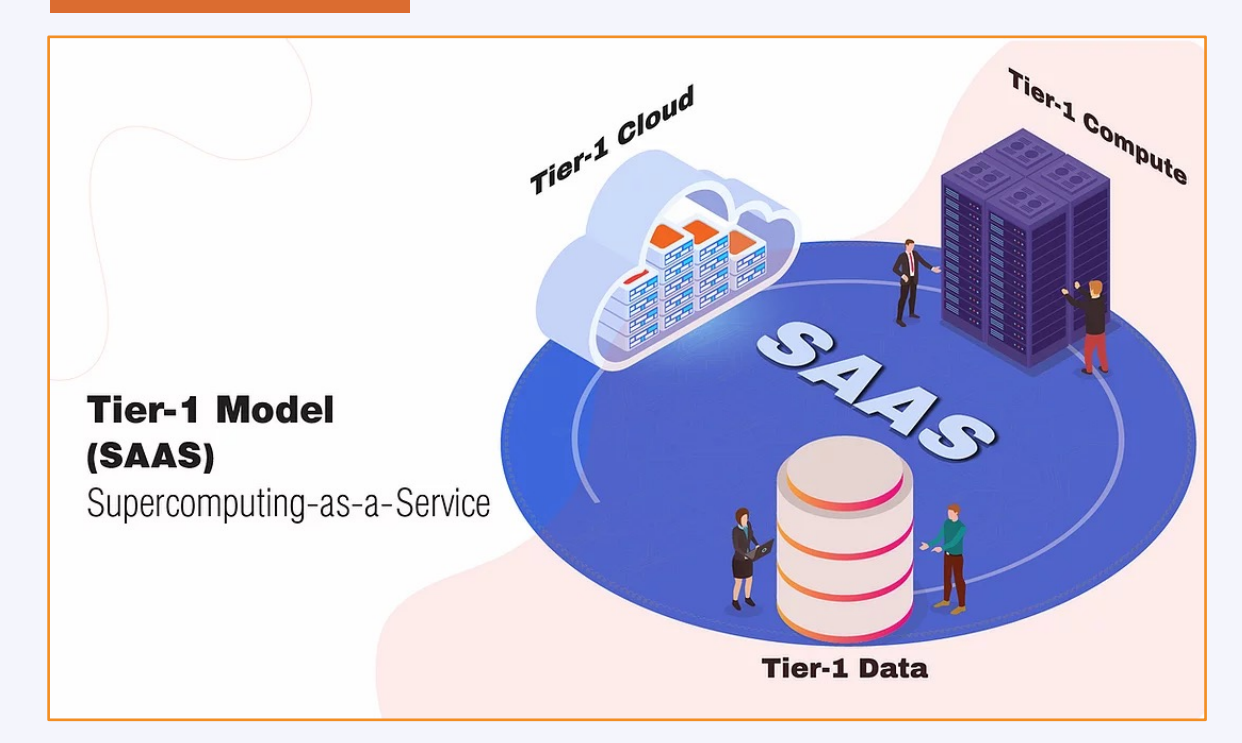

https://www.vscentrum.be/getaccess

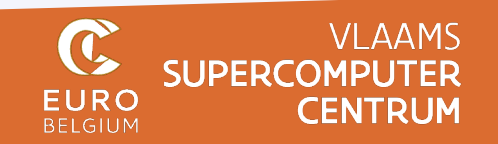

#### VSC Resources at the VSC hubs

#### **UGent Tier-2 clusters 'Joltik + 'Accelgor'**

10 nodes: 32 CPU cores Intel Cascade Lake, ~250GB RAM, 4x NVIDIA V100 (32GB)

9 nodes: 48 CPU cores AMD Milan, ~500GB RAM, **4x NVIDIA A100 (80GB)**

Fast shared scratch powered by SSDs

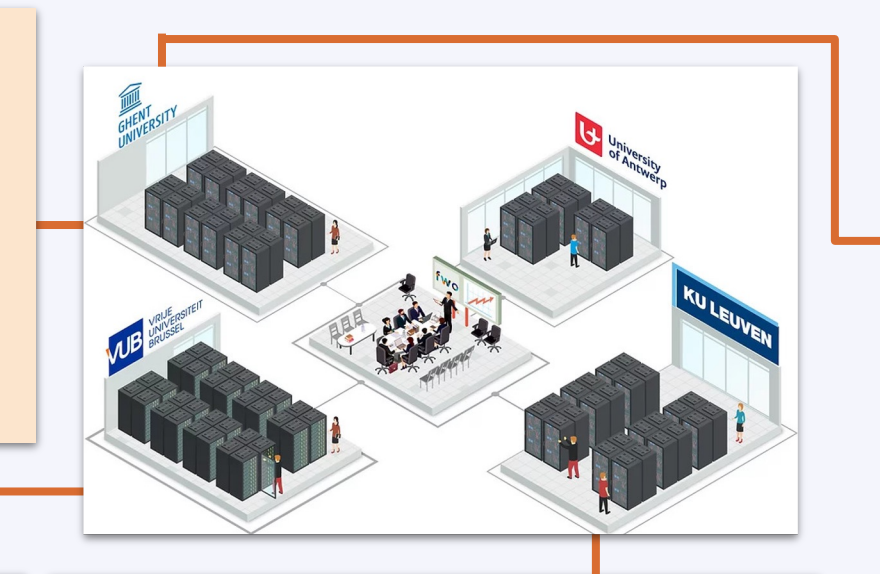

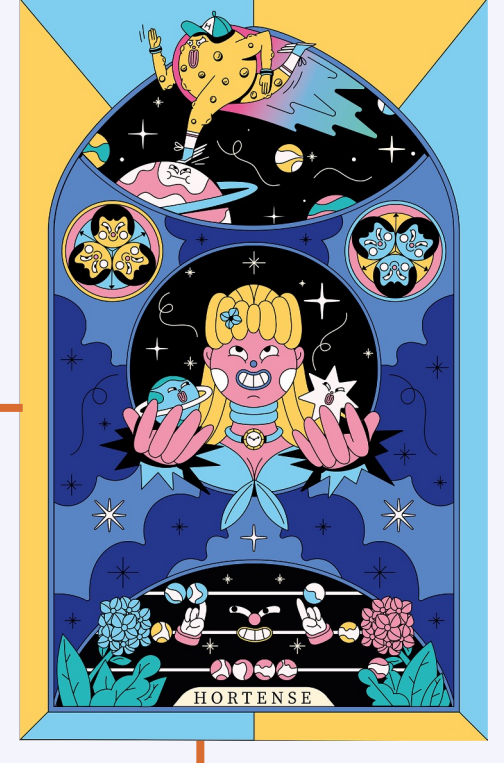

#### **VUB Tier-2 cluster 'Hydra'**

4 nodes: 24 CPU cores Intel Broadwell, ~250GB RAM, 2x NVIDIA P100 GPUs (16GB)

6 nodes: 32 CPU cores AMD Rome, ~250GB RAM, **2x NVIDIA A100 GPUs (40GB)**

#### **KU Leuven Tier-2 cluster 'Genius'**

20 nodes: 36 CPU cores Intel Skylake, 192GB RAM, 4x NVIDIA P100 GPUs (16GB)

2 nodes, 36 CPU cores Intel Cascade Lake, 768GB RAM, 8x NVIDIA V100 GPUs (32GB) **Tier-1 cluster 'Hortense' (phase 1)**

20 nodes: 48 CPU cores AMD Rome, ~256GB RAM, **4x NVIDIA A100 (40GB)**

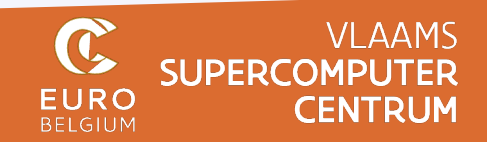

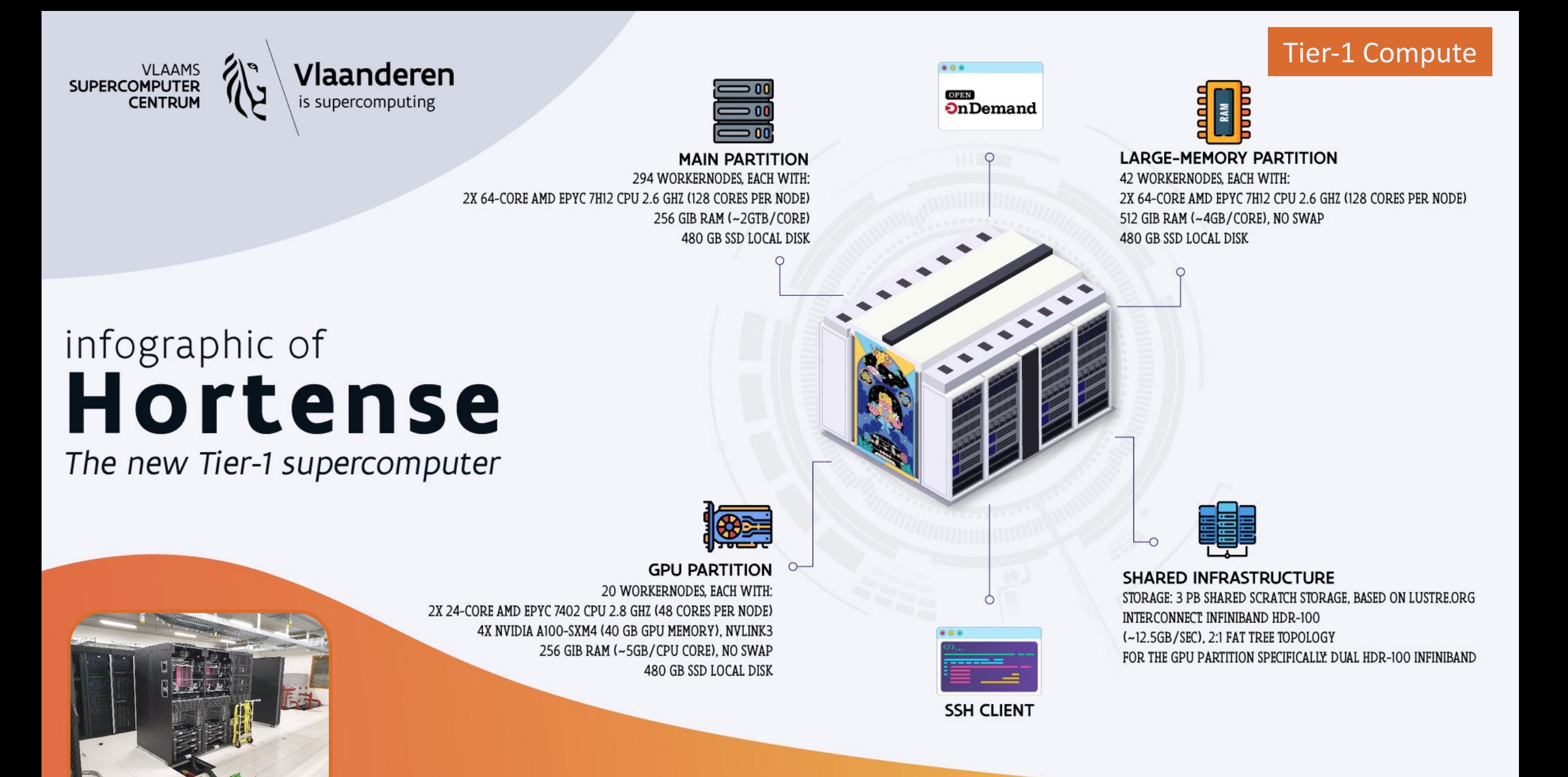

#### Access Tier-1

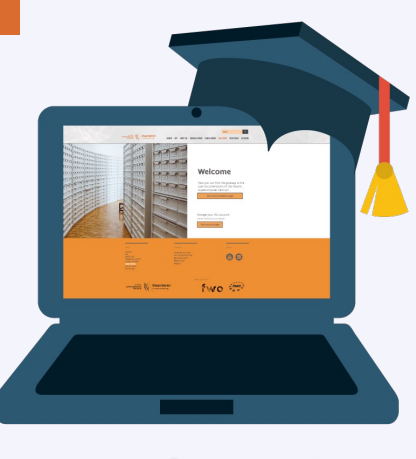

Academia

- **Project based**
- **Three fixed submission dates per year**
- **Evaluation by the Tier-1 Allocation Board**
- 5 non-Flemish panel members (NL, FR, UK)
- **•** Technical evaluation
- § Free

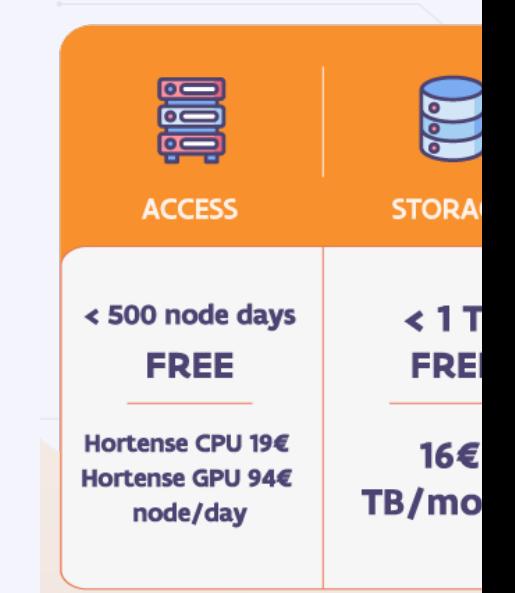

**Tier-1 Compute prices d** 

#### *https://www.vscentrum.be/getaccess*

#### 2020: AlphaFold 2 grabs the headlines

In November 2020, AlphaFold was recognised as a

solution to the 50-year "protein-folding problem".

#### **Median Free-Modelling Accuracy**

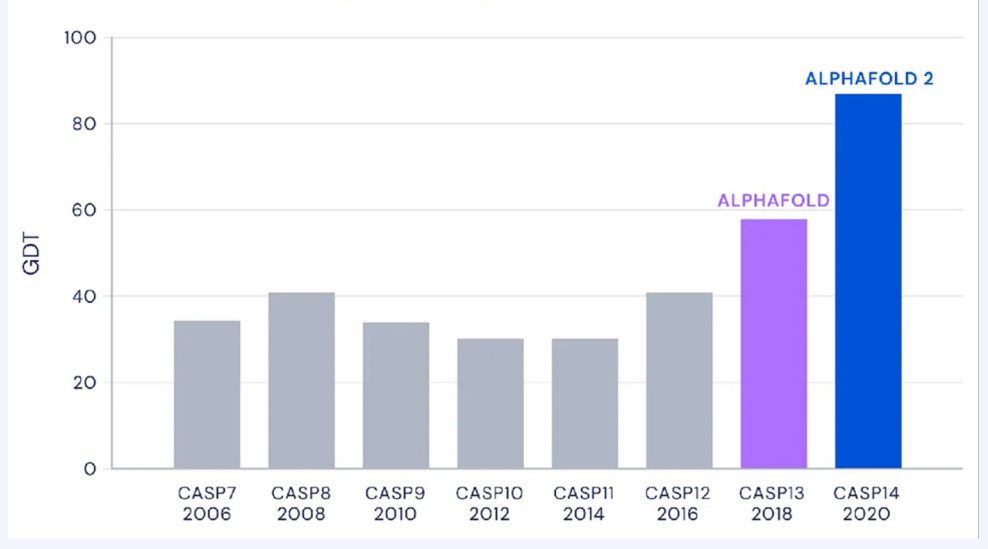

**Mohammed AlQuraishi** @MoAlQuraishi

CASP14  $#s$  just came out and they're astounding -DeepMind looks to have solved protein structure prediction. Median GDT\_TS went from 68.5 (CASP13) to 92.4!!!! Cf. their 2nd best CASP13 struct scored 92.8 (out of 100). Median RMSD is 2.1Å I think it's over predictioncenter.org/casp14/zscores...

1:13 PM · Nov 30, 2020 · Twitter for iPhone

619 Retweets 293 Quote Tweets 2,125 Likes

#### **Eric Topol** @EricTopol

A "gargantuan" leap today for  $#$ Al life science. @DeepMind @GoogleAl #AlphaFoldZ prediction of #3D protein structure from amino acids nature.com/articles/d4158... by @ewencallaway @NatureNews twitter.com/demishassabis/... @demishassabis

#### 'Once in a generation advance'as Google AI The Telegraph researchers crack 50-year-old biological challenge

The development could 'significantly accelerate' drug development for cancer and other diseases

"This is a big deal," says John Moult, a computational biologist at the University of Maryland in College Park, who co-founded CASP in 1994 to improve computational methods for accurately predicting protein structures "In some sense the problem is solved."

V

Dr. Mohammed AlQuraishi at Columbia University, who also participated in CASP, lauded the AI as transformational, "It's a breakthrough of the first order, certainly one of the most significant scientific results of my lifetime," he said to Nature.

All of the groups in this year's competition improved, Moult says. But with AlphaFold, Lupas says, "The game has changeds" The organizers even worried DeepMind may have been cheating somehow. So Lupas set a special challenge: a membrane protein from a species of archaea, an ancient group of microbes. For 10 years, his research team tried every trick in the book to get an x-ray crystal structure of the protein. "We couldn't solve it."

But AlphaFold had no trouble. It returned a detailed image of a three-part protein with two long helical arms in the middle. The model enabled Lupas and his colleagues to make sense of their x-ray data; within half an hour, they had fit their experimental results to AlphaFold's predicted structure Tt's almost perfect, Lupas says. "They could not possibly have cheated on this. I don't know how they do it."

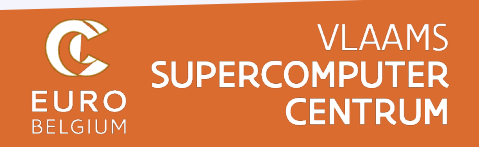

### AI-driven structural biology community

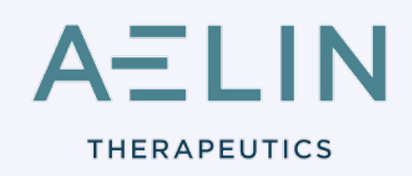

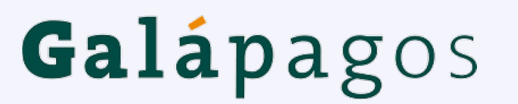

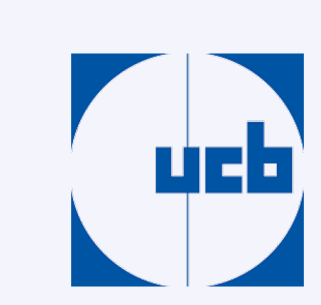

sanofi

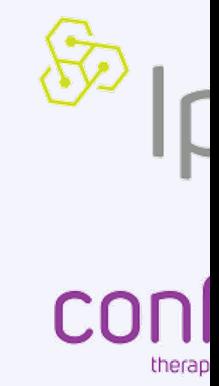

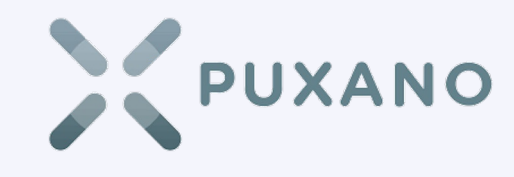

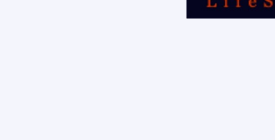

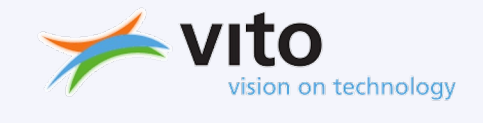

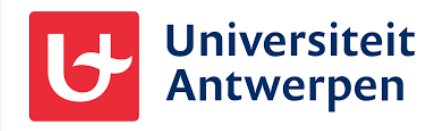

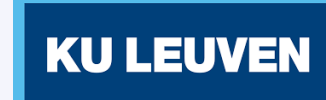

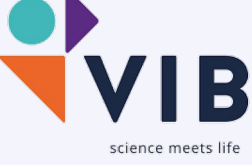

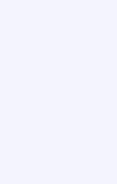

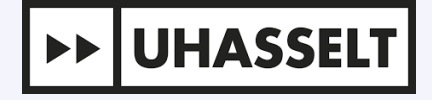

*interested? Mail to carl.mensch@uantwerpen.be*

### First community meetings

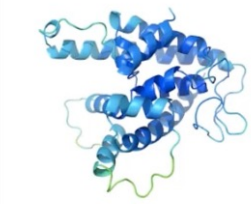

**VLAA SUPERCOMPUT CENTR** vscentrum

### **Getting sta installati**

Kenne

**Jasper Zuallaert (VII** Carl Mensch (HPC-UA), Alex

#### **1st VSC Alpl**

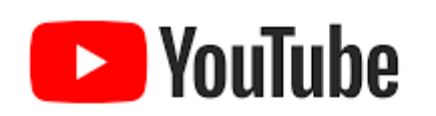

INTRODUCTION TO PROTEIN STRUCTURE ANALYSIS AND ALPHAFOLD

□ 28 April 2022 - 29 April 2022 **Q** Ghent

/IB

*https://www.youtube.com/watch?v=jP9Qg1yBGcs*

### AlphaFold User Day

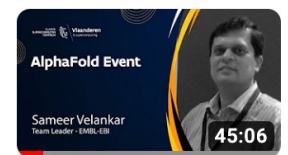

 $\mathbf{1}$ 

 $\overline{2}$ 

VSC AlphaFold Event | Sameer Velankar | EMBL-EBI

Vlaams Supercomputer Centrum · 224 weergaven · 1 maand geleden

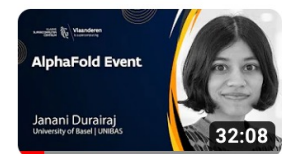

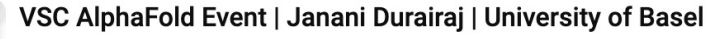

Vlaams Supercomputer Centrum · 42 weergaven · 1 maand geleden

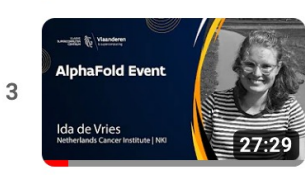

#### VSC AlphaFold Event | Ida de Vries | NKI

Vlaams Supercomputer Centrum · 86 weergaven · 1 maand geleden

https://www.youtube.com/playlist?list=PLtDP8nevxpVbzgt9ZiJfZhr1wGRiTAQW6

P.

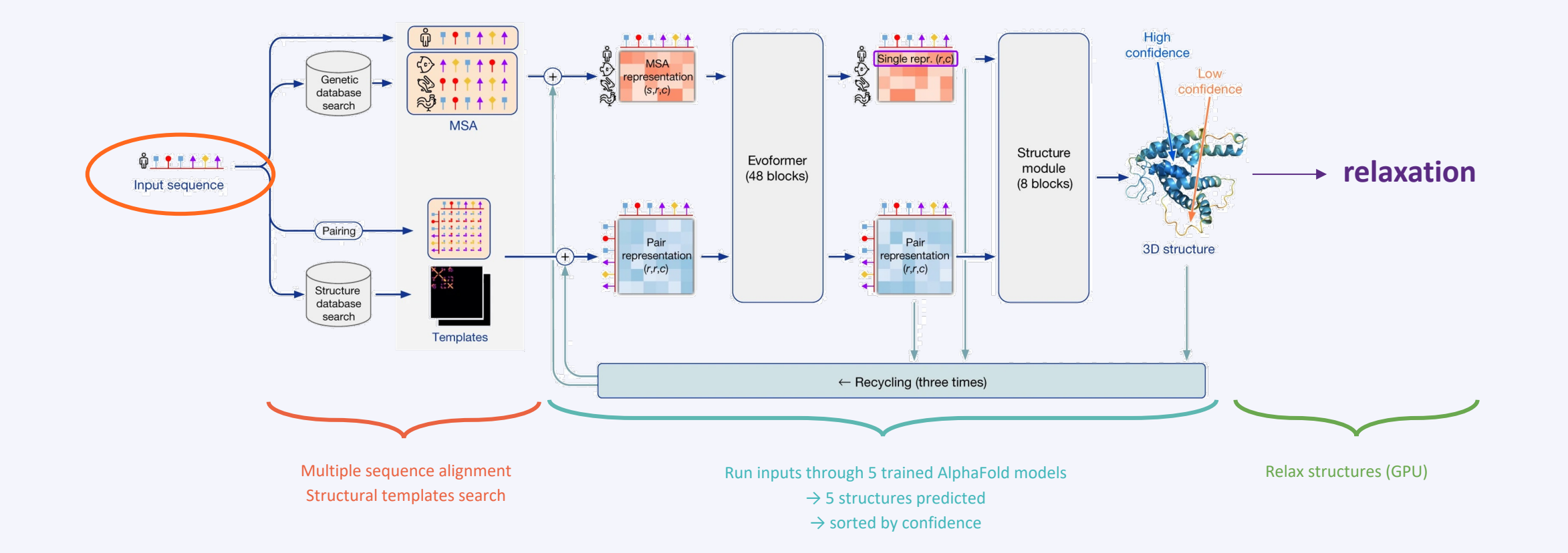

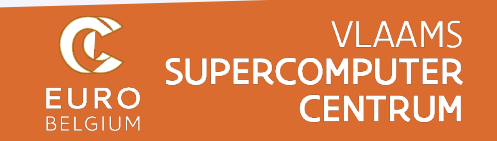

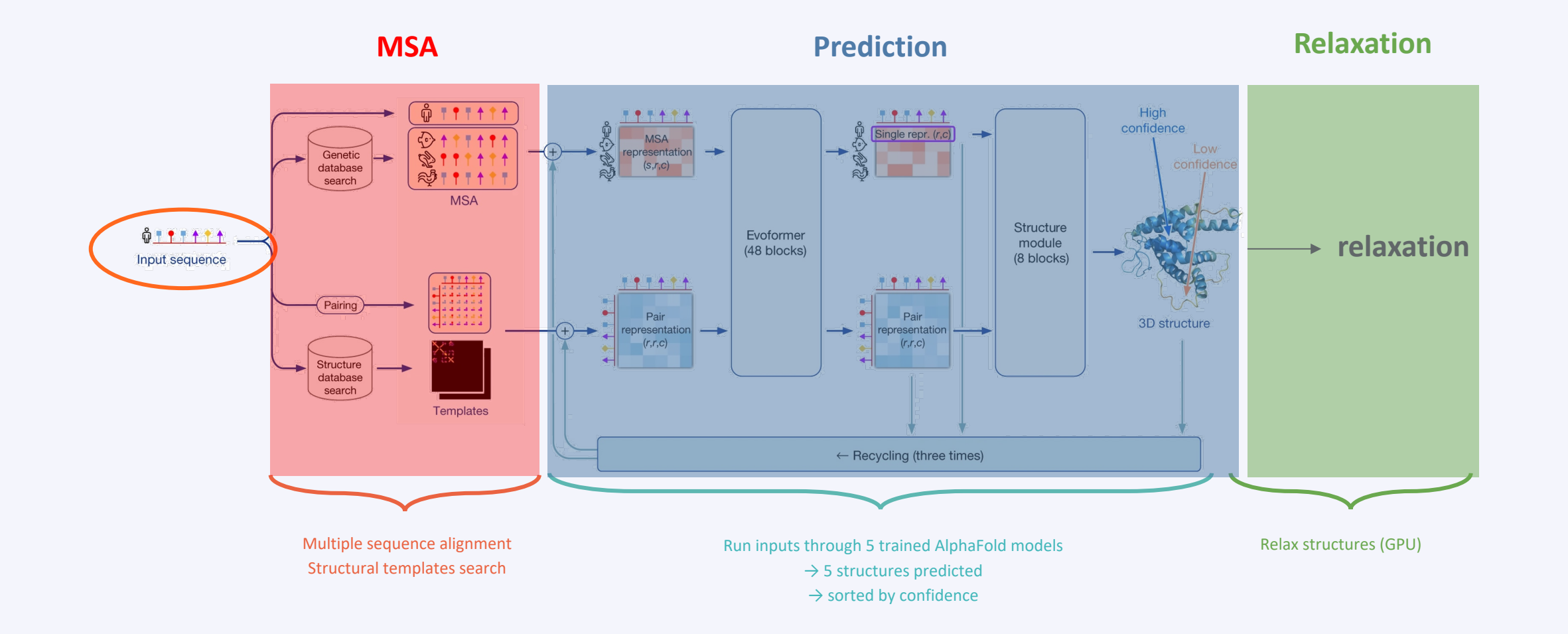

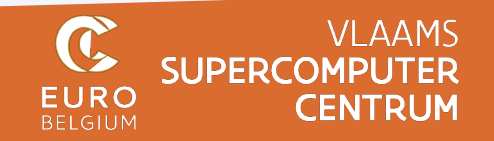

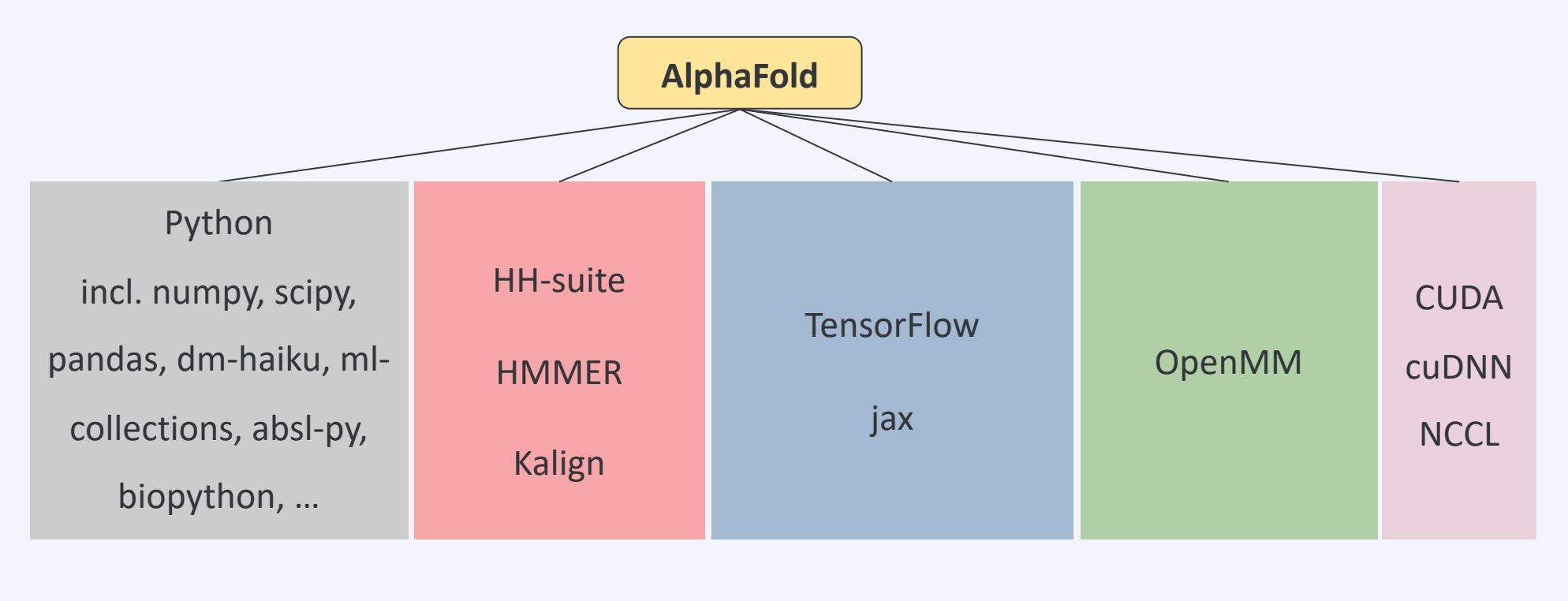

MSA (CPU, I/O) Prediction (GPU or CPU) Relaxation (CPU or GPU) GPU support Driver script, etc.

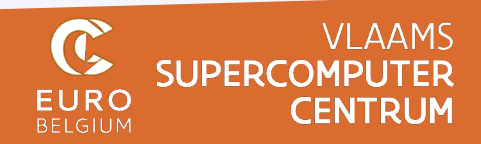

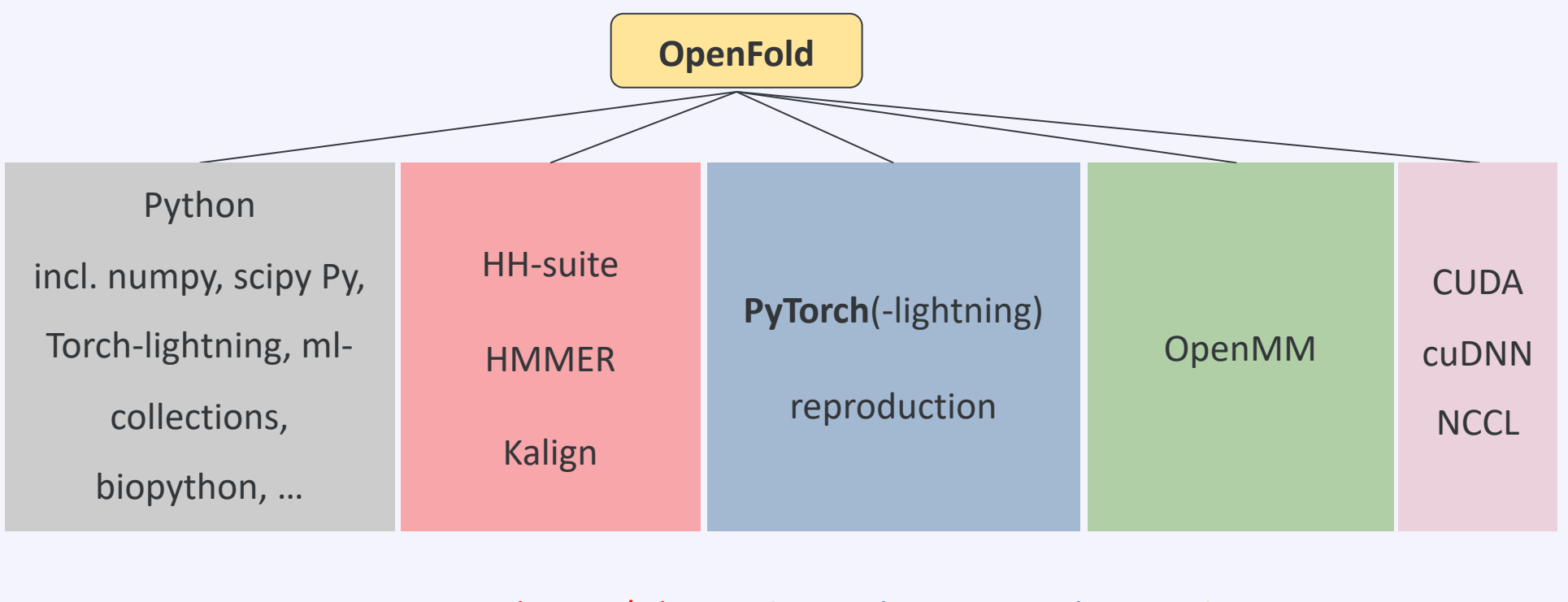

MSA (CPU, I/O) Prediction (GPU or CPU) Relaxation (CPU or GPU) GPU support Driver script, etc.

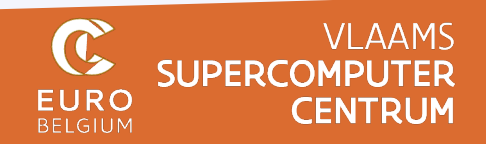

#### Installation

**Option 1:** using a (pre-built) **container** 

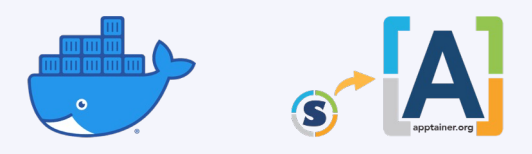

**Option 2**: install package and all required dependencies **from source code**

Time-consuming and tedious process, especially if done manually and if you're not

used to doing this…

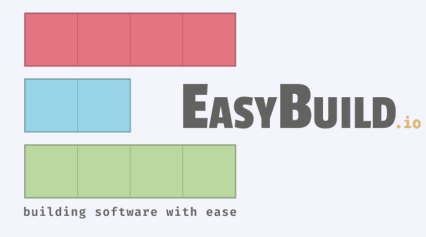

- Docker file provided: Pros: quick to "install" and get started (~15min)
- Cons:
	- **Can be significantly slower** due to use of *generic* binaries (not optimized for "your" hardware)
	- When using pre-built container images, there may be trust issues
- **Made easy via EasyBuild + environment modules**, no admin privileges required EasyBuild was created by HPC-UGent and VSC, now a worldwide community of "installation experts"
- Pros: resulting installation will be **significantly faster** (optimized for "your" hardware)
- Cons: installation process takes a while when done from scratch (hours)

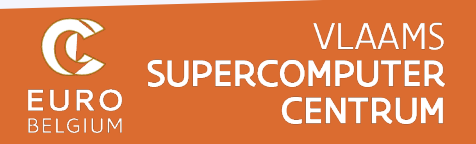

#### Installation

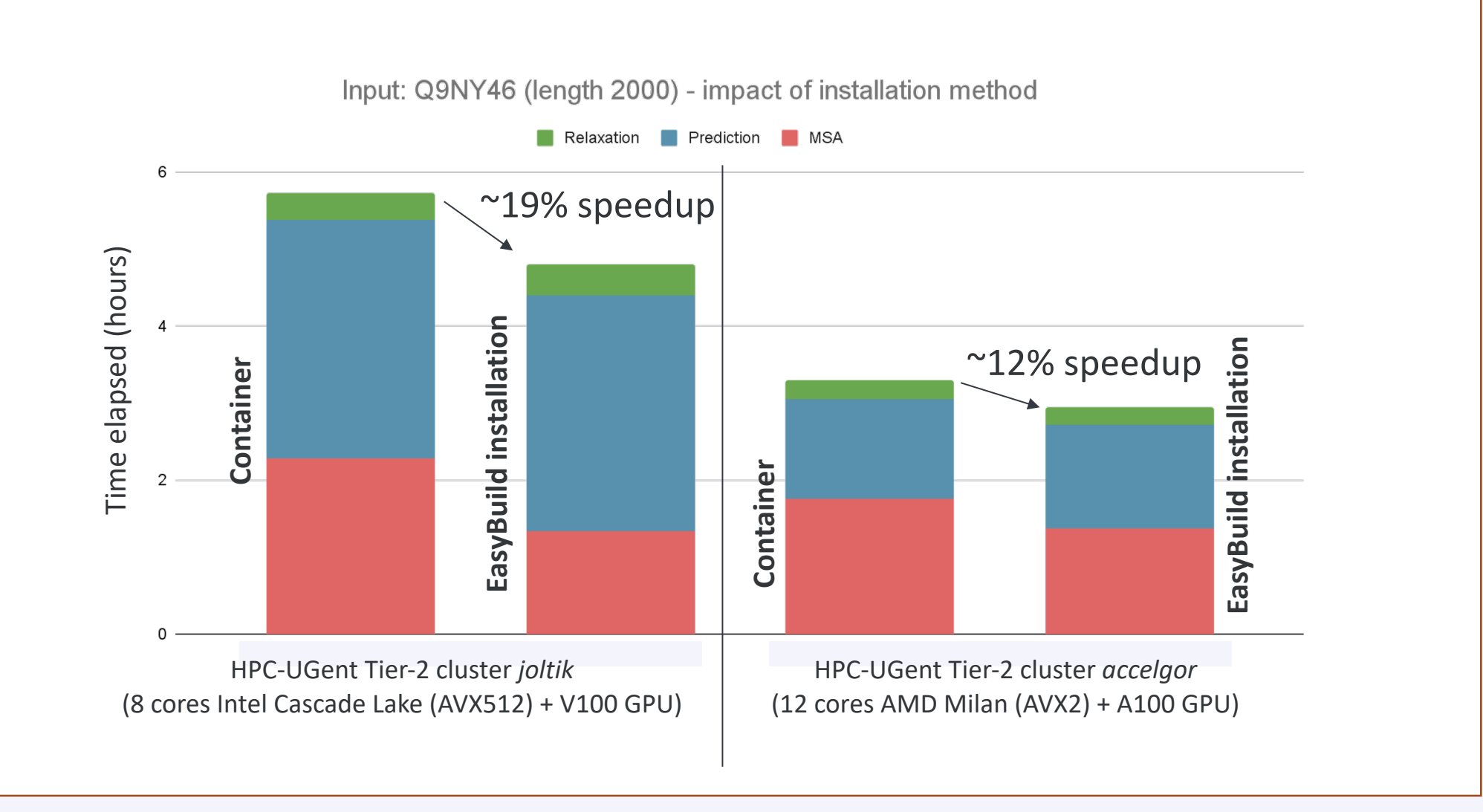

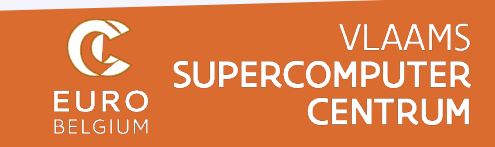

### CONNECTING TO HORTENSE

**Option 1:** Use ssh to connect (requires private key)

### ➜ ~ ssh [user-id]@tier1.hpc.ugent.be

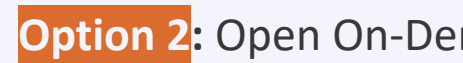

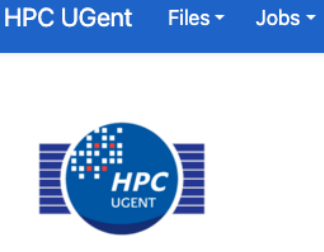

OnDemand provides an integra

 $\mathbf{C}$ 

**Status** 

#### **HORTENSE HPC infrastru**

cluster / partition full nodes free no

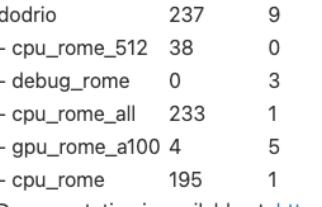

Documentation is available at: https:

For a full view of the current loads ar

Updates on current system status ar

To contact the support team, send a

We now have a Globus collection f

#### https://docs.vscentrum.be/en/latest/gent/tier1\_hortense.html

19

 $\sim$  ssh hortense

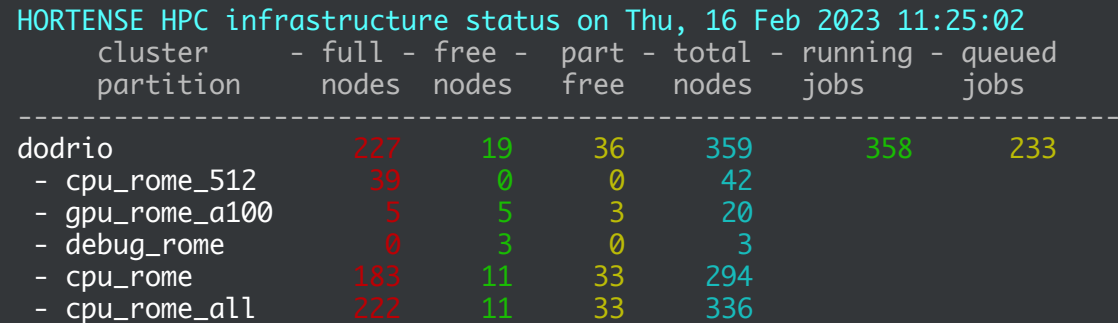

[Documentation is available at:](https://docs.vscentrum.be/en/latest/gent/tier1_hortense.html) https://docs.vscentrum.be/en/latest/gent/tier1\_hortense.html For a full view of the current loads and queues see: https://hpc.ugent.be/clusterstate/tier1.html Updates on current system status and maintenance can be found on: https://www.ugent.be/hpc/en/infrastructure/status To contact the support team, send an email to compute@vscentrum.be

We now have a Globus collection for Tier-1 Hortense called "VSC UGent Tier1 projects".

Last login: Wed Feb 15 23:17:21 2023 from 10.141.47.148 [vsc20133@login56 ~]\$

#### *https://docs.vscentrum.be/en/latest/gent/tier1\_hortense.html*

 $\rightarrow$  ~ ssh hortense

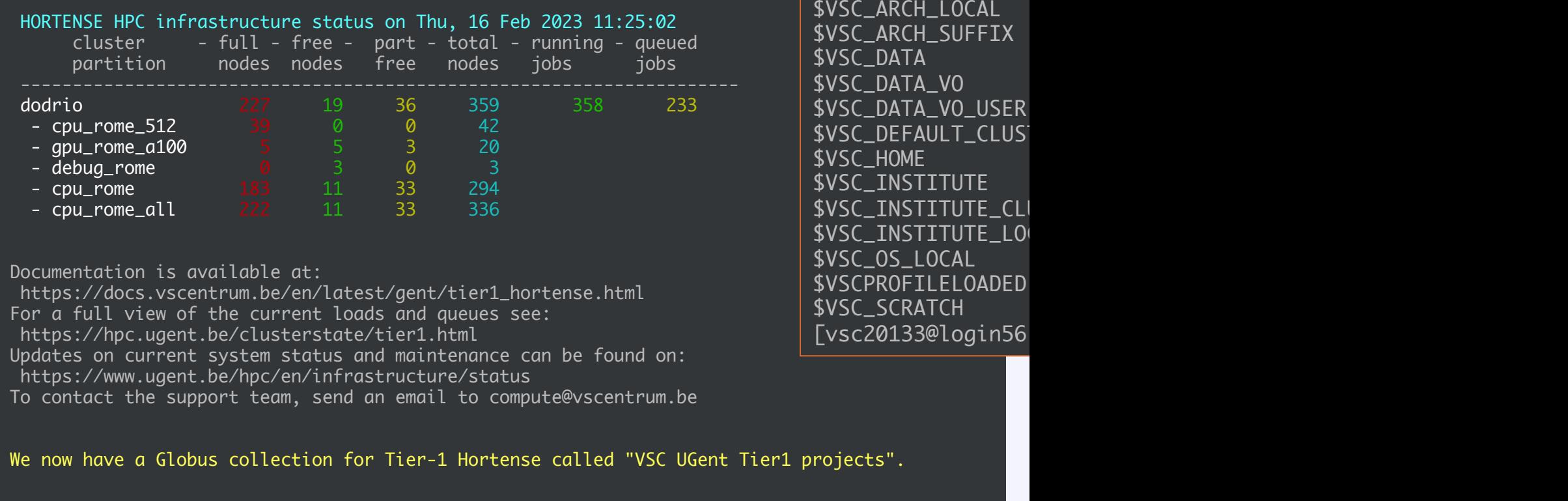

Last login: Wed Feb 15 23:17:21 2023 from 10.141.47.148 [vsc20133@login56 ~]\$

### *https://docs.vscentrum.be/en/latest/gent/tier1\_hortense.html*

 $\sim$  ssh hortense

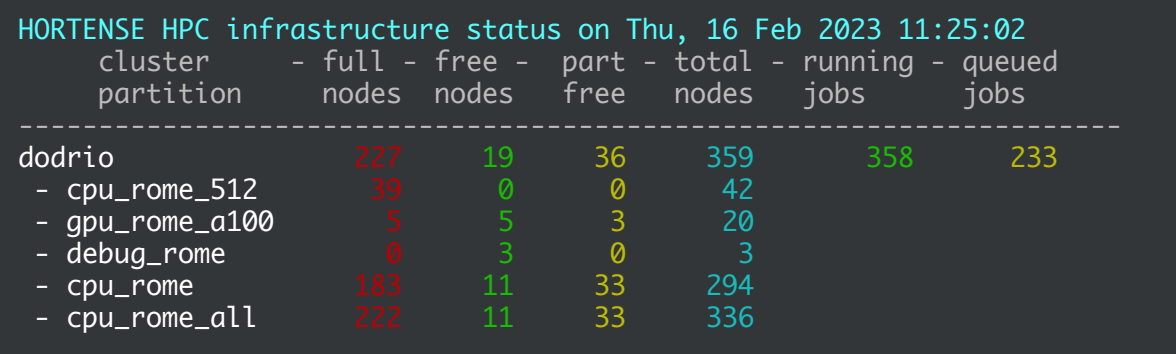

[Documentation is available at:](https://docs.vscentrum.be/en/latest/gent/tier1_hortense.html) https://docs.vscentrum.be/en/latest/gent/tier1\_hortense.html For a full view of the current loads and queues see: https://hpc.ugent.be/clusterstate/tier1.html Updates on current system status and maintenance can be found on: https://www.ugent.be/hpc/en/infrastructure/status To contact the support team, send an email to compute@vscentrum.be

We now have a Globus collection for Tier-1 Hortense called "VSC UGent Tier1 projects".

Last login: Wed Feb 15 23:17:21 2023 from 10.141.47.148 [vsc20133@login56 ~]\$

#### *https://docs.vscentrum.be/en/latest/gent/tier1\_hortense.html*

\$VSC\_ARCH\_LOCAL \$VSC\_ARCH\_SUFFIX

\$VSC\_DATA\_VO\_USER \$VSC\_DEFAULT\_CLUS

\$VSC\_INSTITUTE \$VSC\_INSTITUTE\_CL \$VSC\_INSTITUTE\_LO

\$VSC\_0S\_LOCAL

\$VSC\_SCRATCH

\$VSCPROFILELOADED

[vsc20133@login56

\$VSC\_DATA \$VSC\_DATA\_VO

**SVSC\_HOME** 

#### Home directory \$VSC\_HOME

•The data [stored](https://docs.vscentrum.be/en/latest/access/where_can_i_store_what_kind_of_data.html) here should be relatively small, and not generating very

intense I/O during jobs.

- Store all kinds of configuration files
- Readable and writable on all VSC sites.

#### Data directory \$VSC\_DATA

•A bigger ['workspace',](https://docs.vscentrum.be/en/latest/gent/tier1_hortense.html) for program code, datasets or results that must be stored for a longer period of time.

- Depending on the cluster, performance may not be very high.
- Readable and writable on all VSC sites.

#### Scratch directories \$VSC\_SCRATCH\_XXX

•For temporary or transient data; there is typically no backup

•These file systems are not exported to other VSC sites.

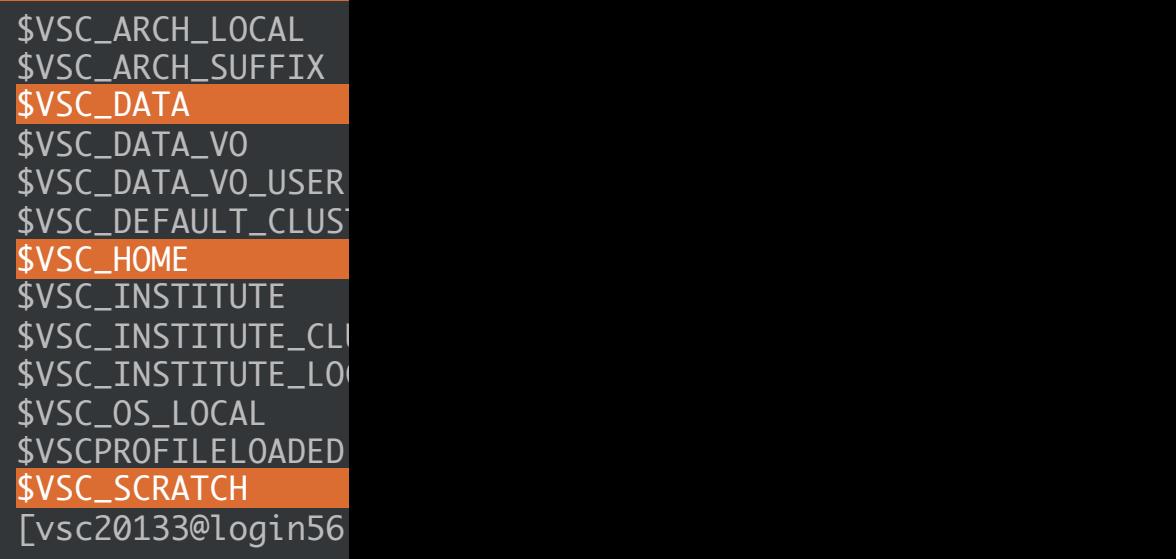

## *https://docs.vscentrum.be/en/latest/gent/tier1\_hortense.html*

 $\sim$  ssh hortense

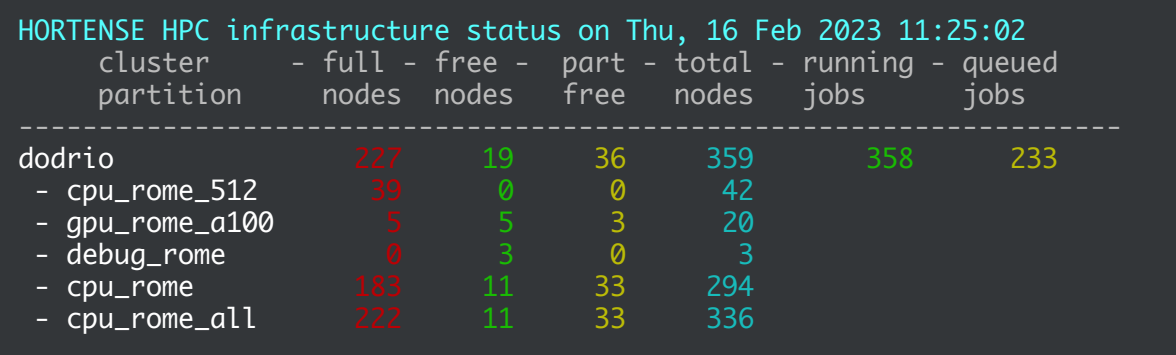

[Documentation is available at:](https://docs.vscentrum.be/en/latest/gent/tier1_hortense.html) https://docs.vscentrum.be/en/latest/gent/tier1\_hortense.html For a full view of the current loads and queues see: https://hpc.ugent.be/clusterstate/tier1.html Updates on current system status and maintenance can be found on: https://www.ugent.be/hpc/en/infrastructure/status To contact the support team, send an email to compute@vscentrum.be

We now have a Globus collection for Tier-1 Hortense called "VSC UGent Tier1 projects".

Last login: Wed Feb 15 23:17:21 2023 from 10.141.47.148 [vsc20133@login56 ~]\$

#### *https://docs.vscentrum.be/en/latest/gent/tier1\_hortense.html*

\$VSC\_ARCH\_LOCAL \$VSC\_ARCH\_SUFFIX

\$VSC\_DATA\_VO\_USER \$VSC\_DEFAULT\_CLUS

\$VSC\_INSTITUTE \$VSC\_INSTITUTE\_CL \$VSC\_INSTITUTE\_LO

\$VSC\_0S\_LOCAL

\$VSC\_SCRATCH

\$VSCPROFILELOADED

[vsc20133@login56

\$VSC\_DATA \$VSC\_DATA\_VO

**SVSC\_HOME** 

#### $\sim$  ssh hortense

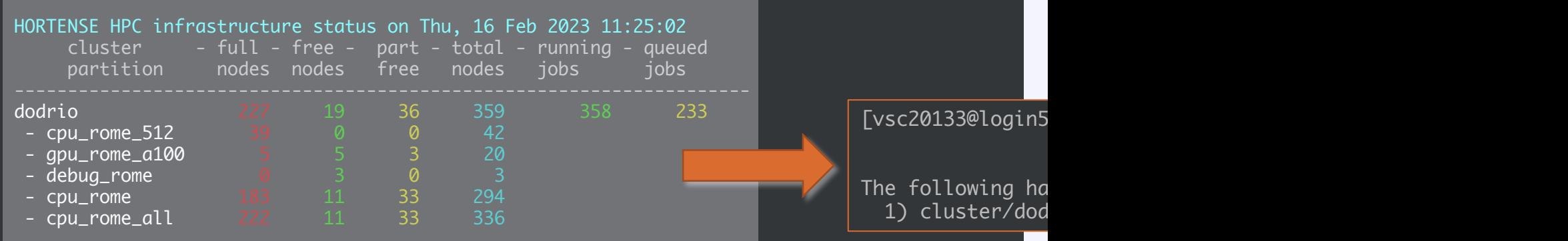

[Documentation is available at:](https://docs.vscentrum.be/en/latest/gent/tier1_hortense.html)

https://docs.vscentrum.be/en/latest/gent/tier1\_hortense.html For a full view of the current loads and queues see:

https://hpc.ugent.be/clusterstate/tier1.html

Updates on current system status and maintenance can be found on:

https://www.ugent.be/hpc/en/infrastructure/status

To contact the support team, send an email to compute@vscentrum.be

We now have a Globus collection for Tier-1 Hortense called "VSC UGent Tier1 projects".

Last login: Wed Feb 15 23:17:21 2023 from 10.141.47.148 [vsc20133@login56 ~]\$

#### *https://docs.vscentrum.be/en/latest/gent/tier1\_hortense.html*

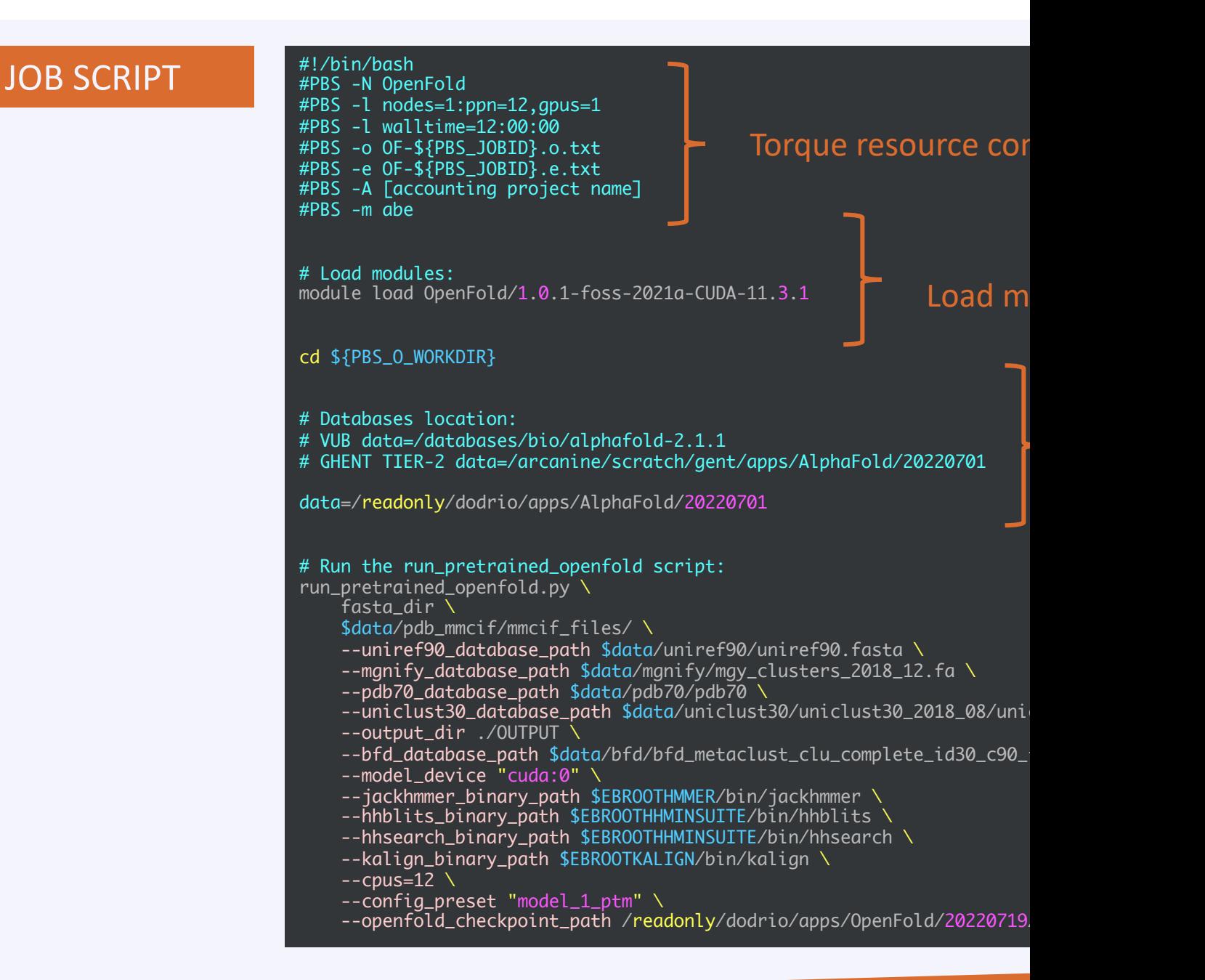

*https://docs.vscentrum.be/en/latest/gent/tier1\_hortense.html*

26

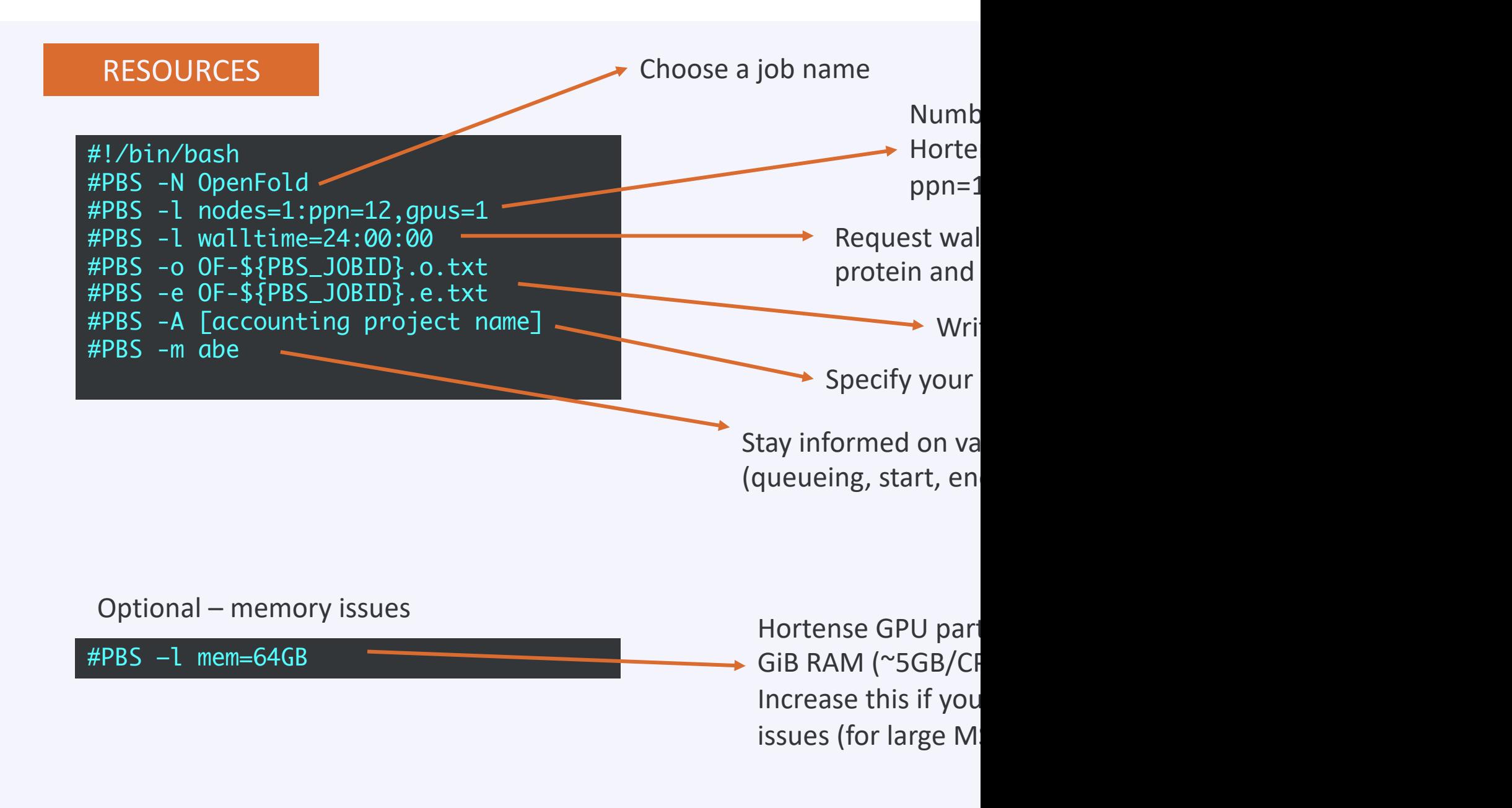

27

### **DATABASES**

The location of the shared available databases depends on the cluster.

# Databases location:

# VUB data=/databases/bio/alphafold-2.1.1

# Ghent TIER-2 data=/arcanine/scratch/gent/apps/AlphaFold/20220701

data=/readonly/dodrio/apps/AlphaFold/20220701

*https://docs.vscentrum.be/en/latest/gent/tier1\_hortense.html*

#### **DATABASES**

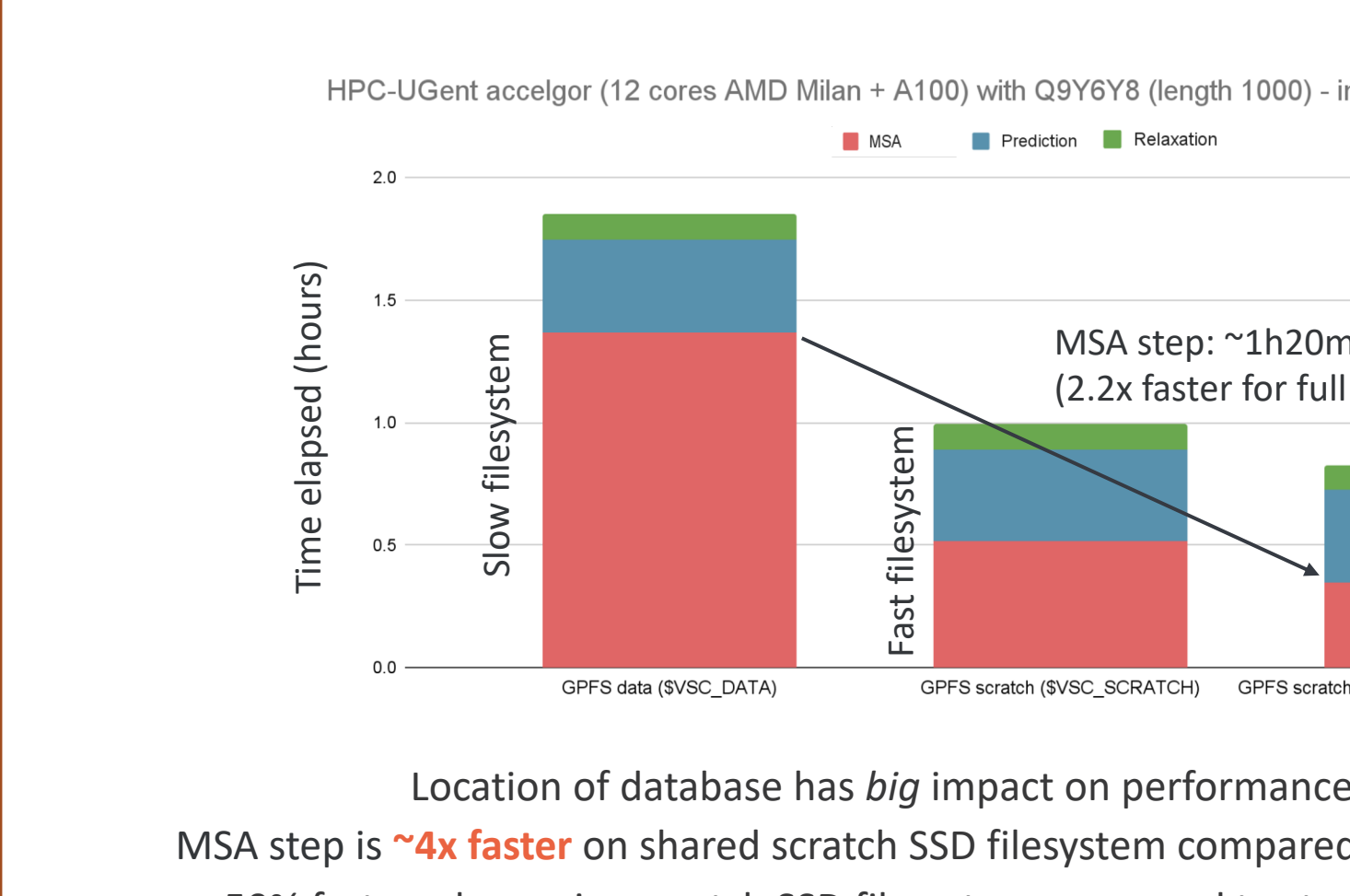

50% faster when using scratch SSD filesystem compared to star

#### RUN OPENFOLD

# Run the run\_pretrained\_openfold script:

run\_pretrained\_openfold.py \

fasta\_dir \

\$data/pdb\_mmcif/mmcif\_files/ \

- --uniref90\_database\_path \$data/uniref90/uniref90.fasta \
- --mgnify\_database\_path \$data/mgnify/mgy\_clusters\_2018\_12.fa \
- --pdb70\_database\_path \$data/pdb70/pdb70 \
- --uniclust30\_database\_path \$data/uniclust30/uniclust30\_2018\_08/uniclust30\_2018\_08 \
- --bfd\_database\_path \$data/bfd/bfd\_metaclust\_clu\_complete\_id30\_c90\_final\_seq.sorted\_opt \
- --output\_dir ./OUTPUT \
- --model\_device "cuda:0" \
- --jackhmmer\_binary\_path \$EBROOTHMMER/bin/jackhmmer \
- --hhblits\_binary\_path \$EBROOTHHMINSUITE/bin/hhblits \
- --hhsearch\_binary\_path \$EBROOTHHMINSUITE/bin/hhsearch \
- --kalign\_binary\_path \$EBROOTKALIGN/bin/kalign \
- $--cpus=12$
- --config\_preset "model\_1\_ptm" \
- --openfold\_checkpoint\_path /readonly/dodrio/apps/OpenFold/20220719/openfold\_params/finetuning\_ptm\_2.pt

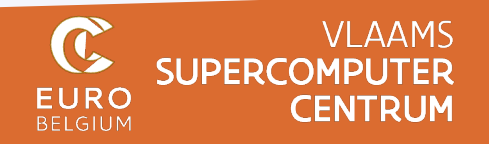

#### RUN OPENFOLD

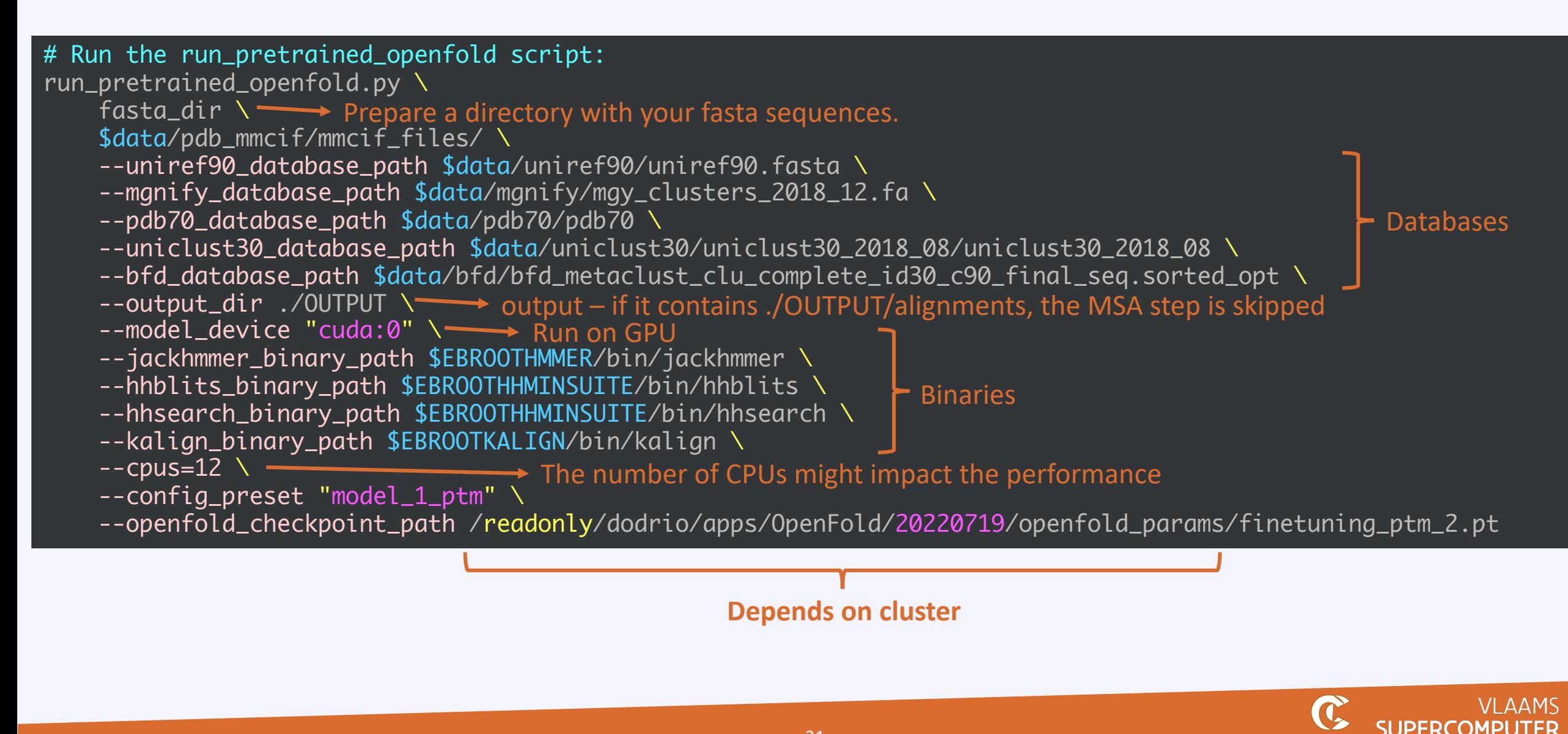

**CENTRUM** 

**BELGIUM** 

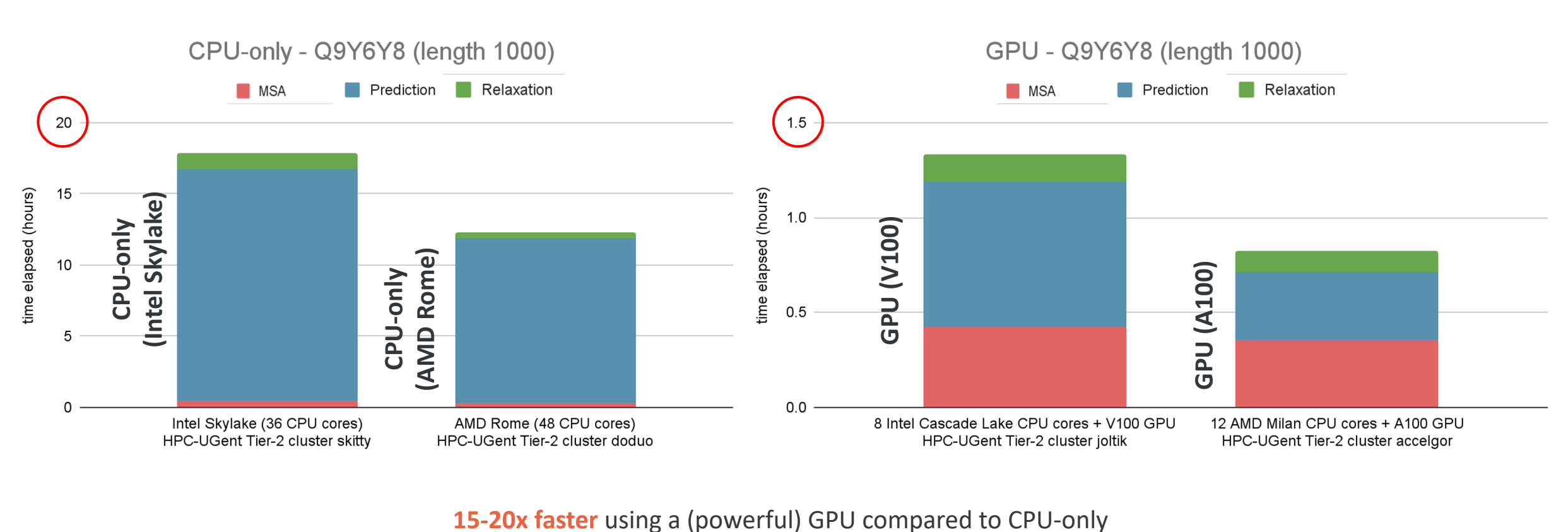

for longer input sequences (length 1000)

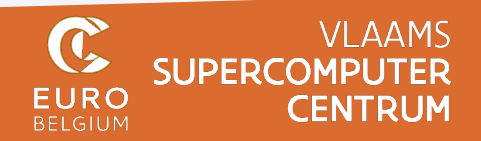

#### PBS AND SLURM

On Tier-1 Torque is recommended for submitting and managing your jobs. It serves as frontend for SLURM, the resource and job scheduler.

>> qsub --dryrun submit.pbs

With qsub --dryrun the SLURM set-up can be verified

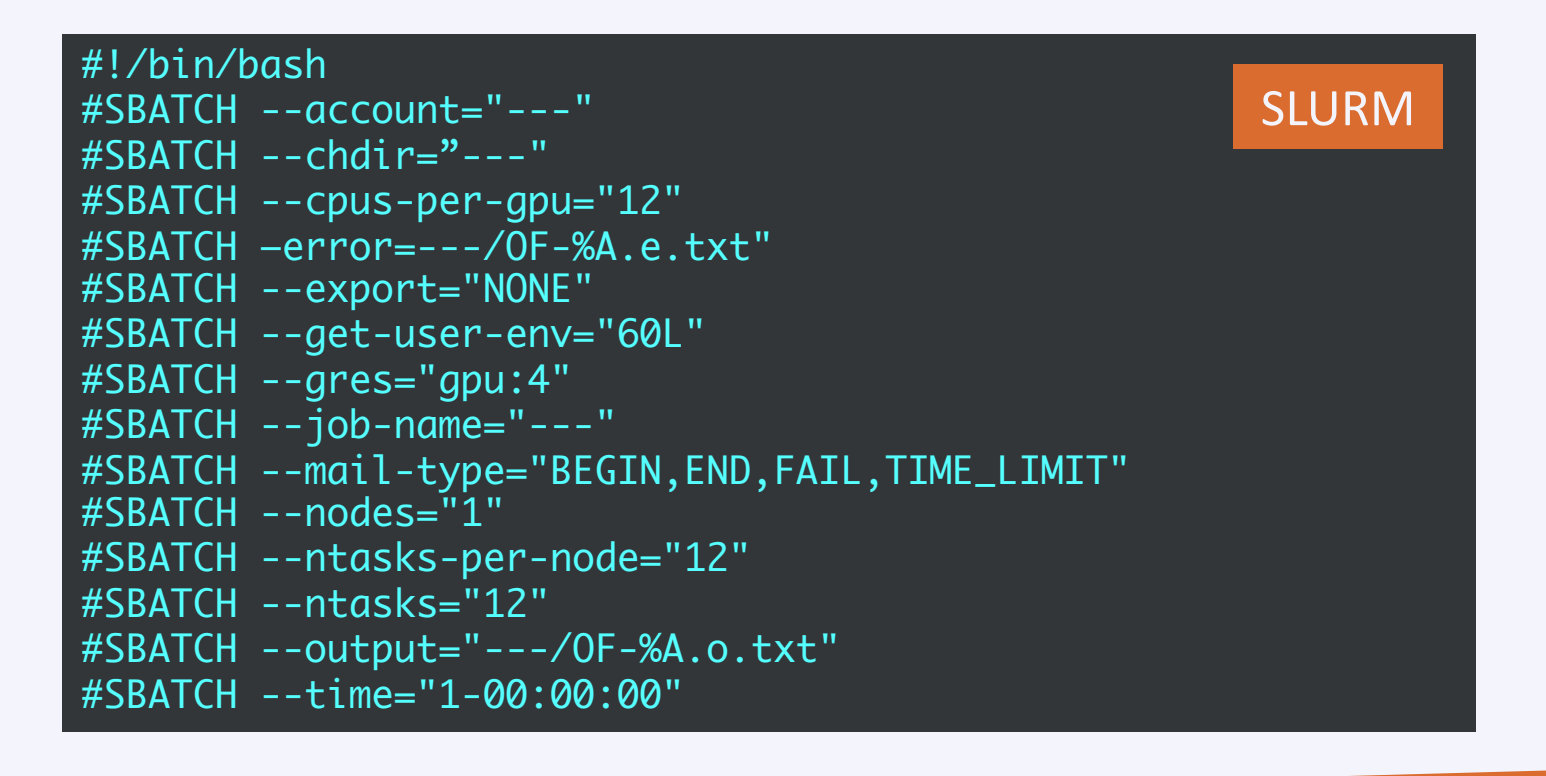

*https://docs.vscentrum.be/en/latest/gent/tier1\_hortense.html?highlight=slurm#res* 

#### SUBMIT AND MONITOR

#### #!/bin/bash

#PBS -N OpenFold #PBS -l nodes=1:ppn=12,gpus=1 #PBS -l walltime=12:00:00 #PBS -o OF-\${PBS\_JOBID}.o.txt #PBS -e OF-\${PBS\_JOBID}.e.txt #PBS -A [accounting project name] #PBS -m abe

# Load modules: module load OpenFold/1.0.1-foss-2021a-CUDA-11.3.1

#### cd \${PBS\_O\_WORKDIR}

The job can be submitted with qsub (or sbatch if using SLURM)

>> qsub submit.pbs

The job can be monitored with qstat or squeue

>> qstat

>> squeue

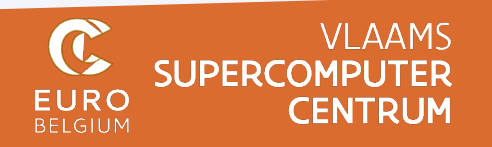

#### BENCHMARKING OPENFOLD

- Time-to-result performance of **OpenFold v1.0.1** was evaluated
- Using a set of protein sequences of different length

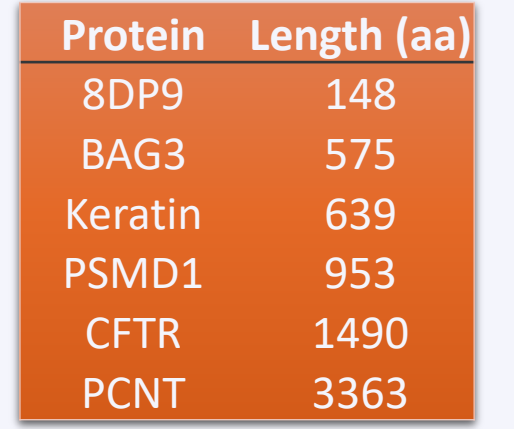

- Run on Tier-1 Hortense and Tier-2 Accelgor with A100 GPUs.
- Run by Moisés on local workstation with NVIDIA RTX A5000 GPU (24Gb memory)

#### BENCHMARKING OPENFOLD

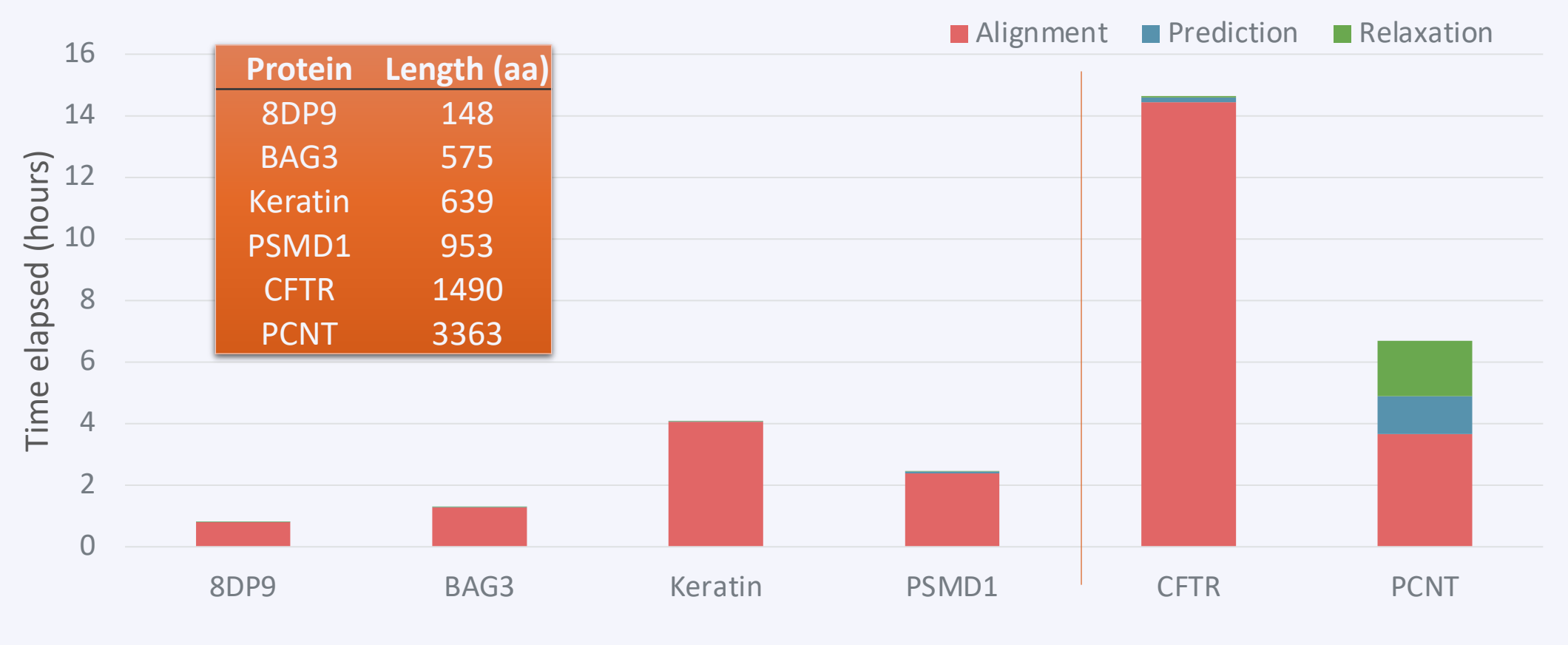

HPC-UGent Tier-1 cluster *Hortense* (12 cores AMD Rome + A100 GPU (40 GB)

• MSA determines the total runtime the most

- MSA time depends on sequence and not merely the sequence length
- Enough memory and GPU memory needed for some MSAs

HPC-UGent Tier-2 cluster *Accelgor* (12 cores AMD Rome + A100 GPU (80 GB)

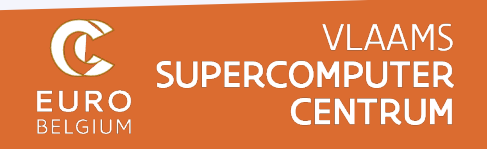

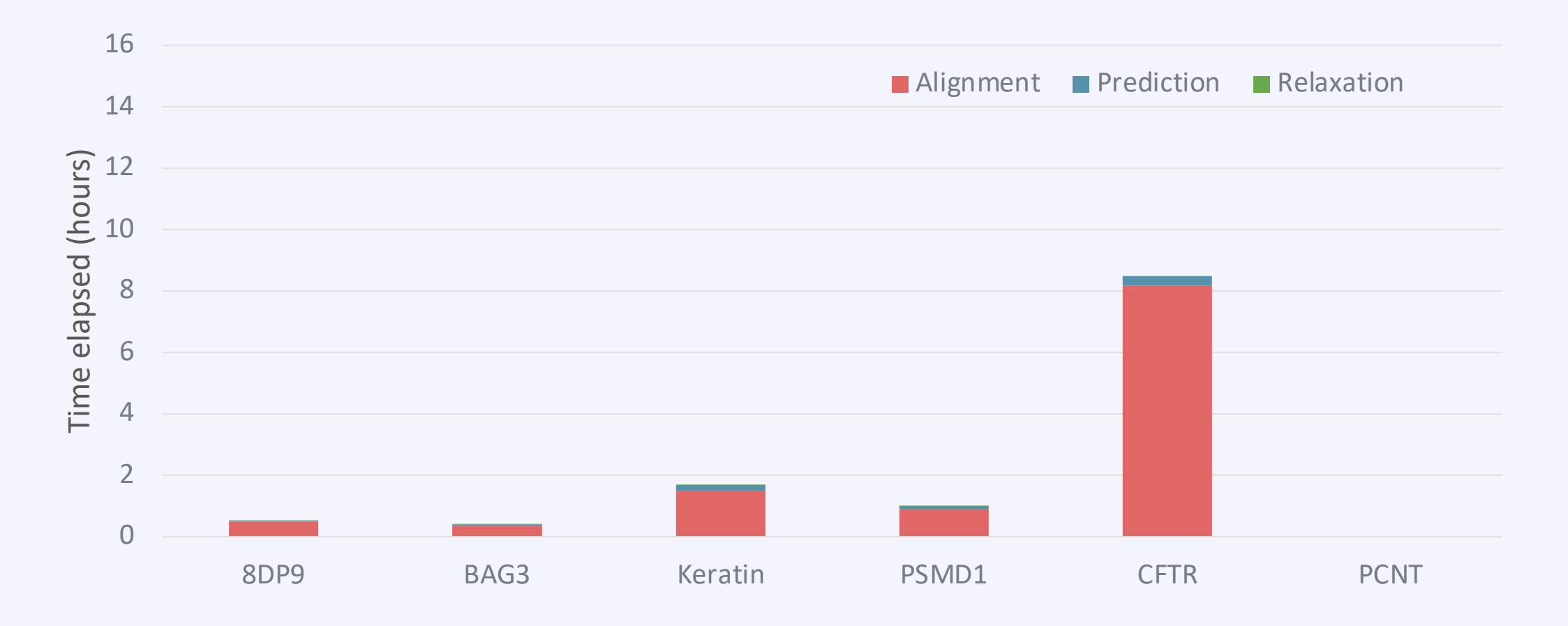

- Puxano workstation with NVIDIA RTX A5000 GPU (24Gb memory)
- Same trends
- MSA faster on local machine vs shared file system VSC

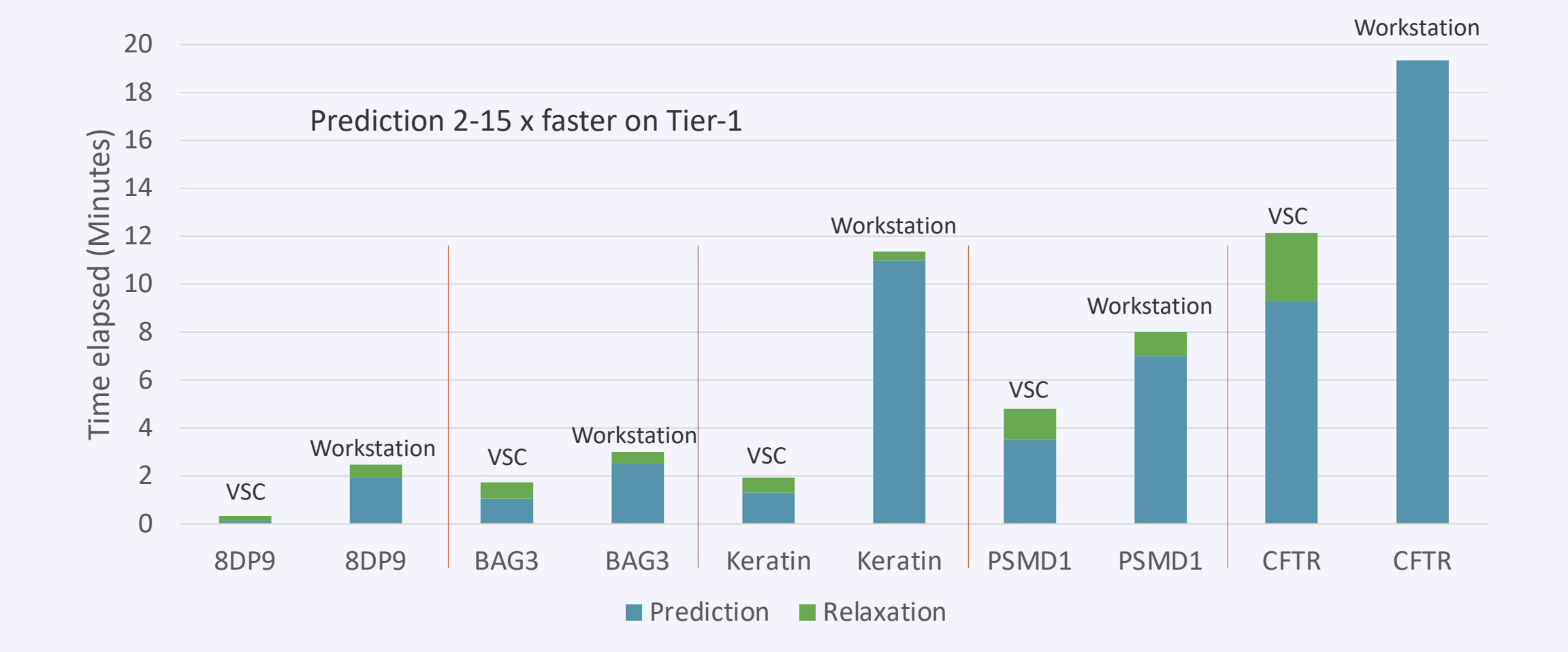

C **VLAAMS SUPERCOMPUTER EURO CENTRUM** 

### What's next?

#### **Improve MSA performance**

- Optimal use of dependencies in MSA?
- Options or configurations
- Local SSD (VUB test phase)
- CPU only MSA?

### **Other**

- Multimer
- Training

### **AI-driven structural biology community**

- Open for ideas
- Contact carl.mensch@uantwerpen.be

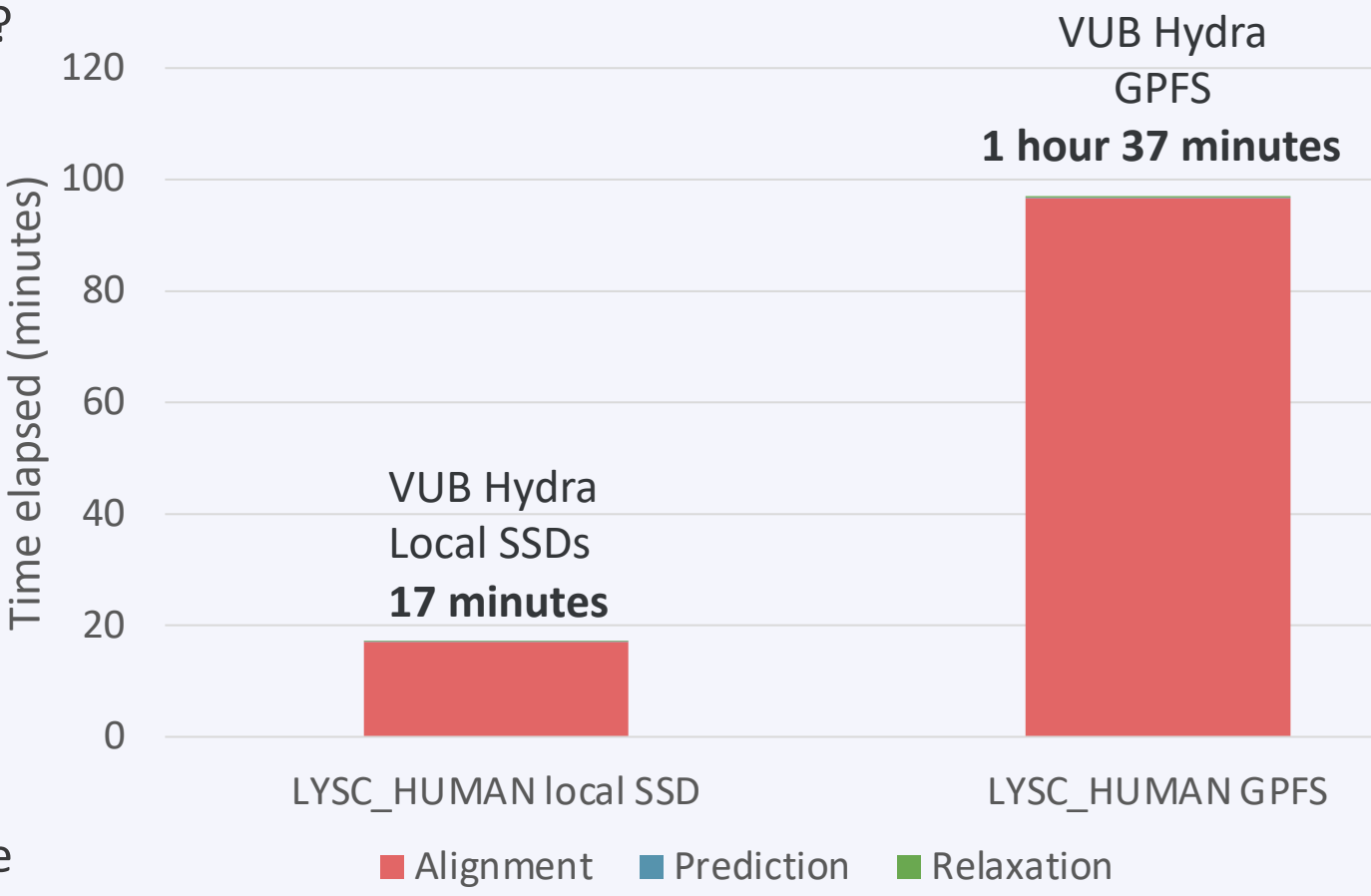

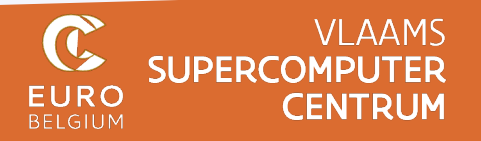

# **Useful resources**

- OpenFold website: https://openfold.io/
- Benchmark input [sequences and scripts: https](https://www.vscentrum.be/)://github.com/vscentru
- Jasper's AlphaFold talk at EasyBuild User Meeting 2022: https://easyb
- Kenneth's AlphaFold [talk at the first AI-](mailto:compute@vscentrum.be)driven structural biology comn

https://www.youtube.com/watch?v=jP9Qg1yBGcs&t=834s

AlphaFold course by VIB on VSC resources: https://elearning.bits.vib.b

### **Flemish Supercomputing Centre (VSC) and NCC Belgiu**

- o VSC-website: https://www.vscentrum.be, and NCC Belgium: http
- o Overview of HPC resources at VSC hubs: https://docs.vscentrum.
- Contact: compute@vscentrum.be

Thanks

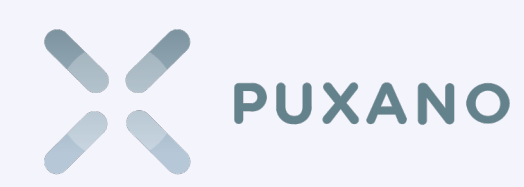

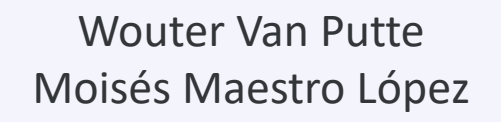

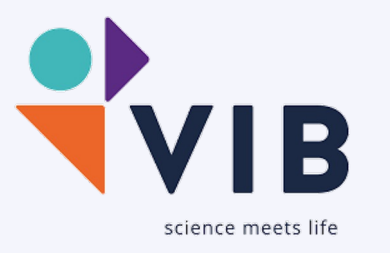

**VLAAMS**<br>SUPERCOMPUTER **CENTRUM** 

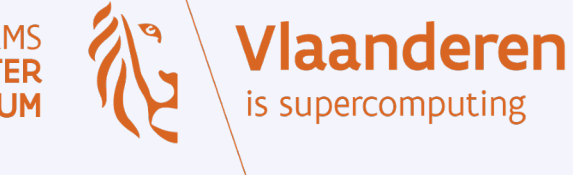

Jasper Zuallaert Alexander Botzki

Kenneth Hoste Samuel Moors Alexander Vapirev

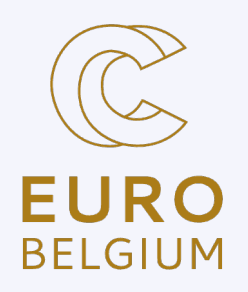

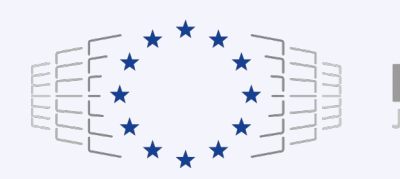

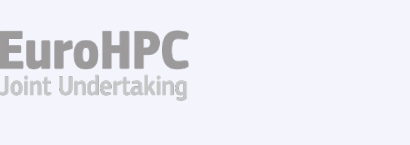

fwo Tim Jaenen

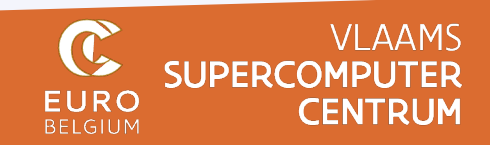